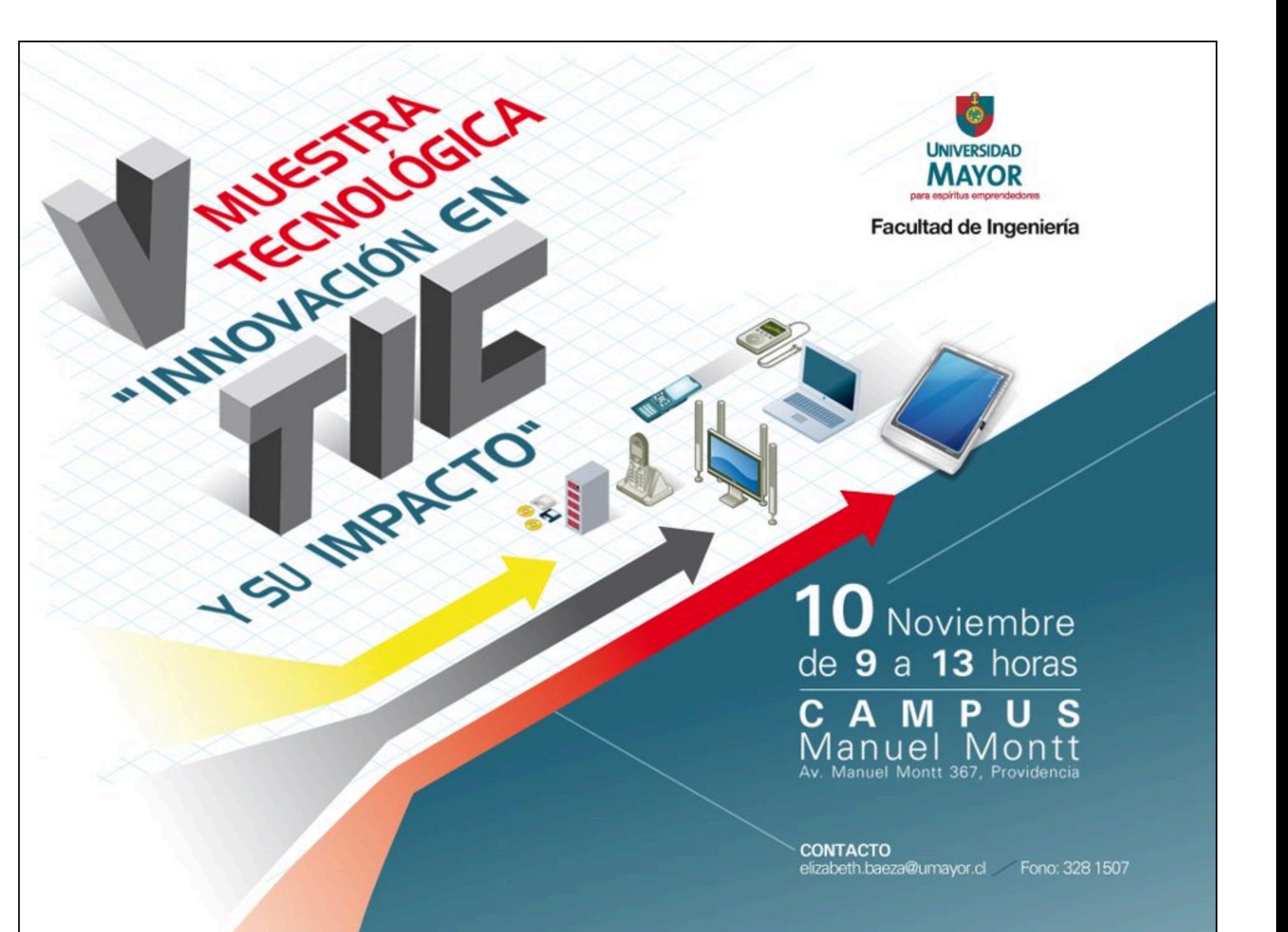

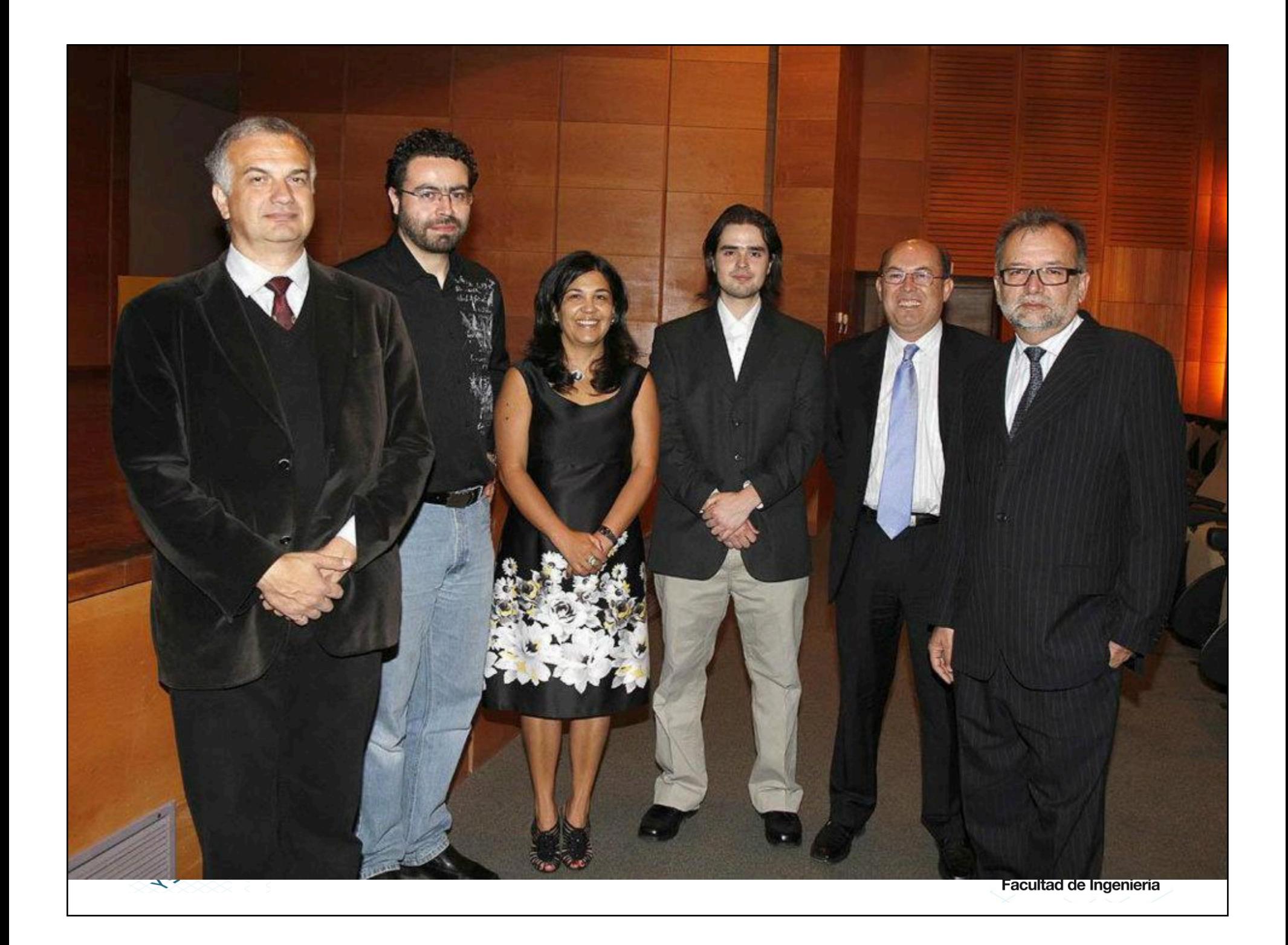

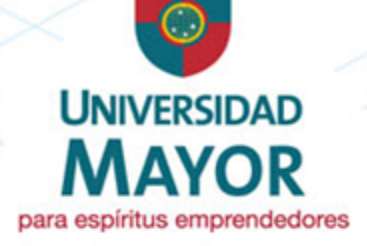

Facultad de Ingeniería

## APLICACIONES MÓVILES

- INTO JACON ETA

**SUMPRE OF** 

Miguel Carrasco Q 11/2011

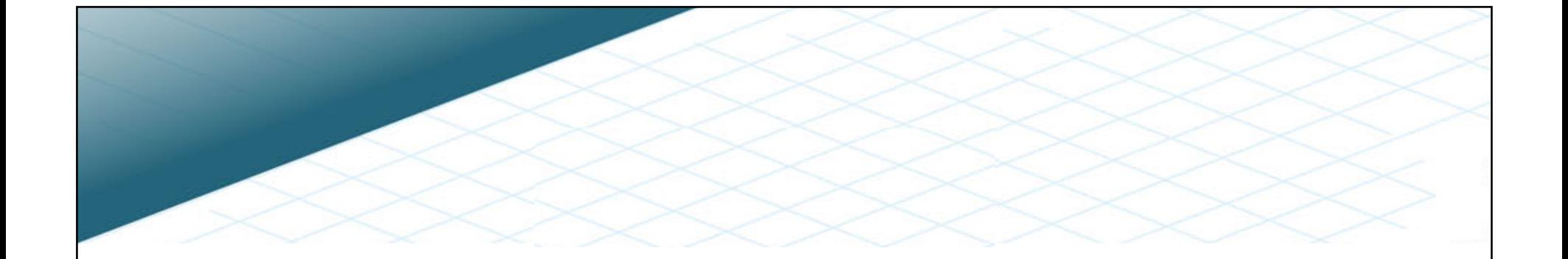

## **APLICACIONES MÓVILES**

Desde la perspectiva del Desarrollo de Software

#### **Miguel Carrasco Q.**

miguel.carrasco@umayor.cl miguel.carrasco@VisitAnyPlace.com

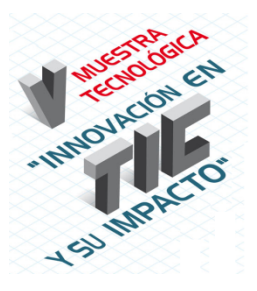

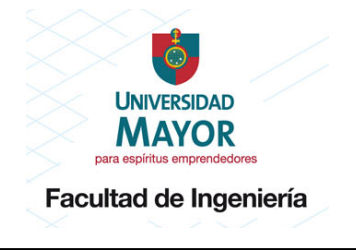

## Agenda

- **Contexto**
- Mi primera aplicación móvil
- Estadísticas (nacionales / internacionales)
- Desarrollo de Software (comercial y openSource)
- App para iPad en 2 minutos
- Ejemplo de framework para desarrollo de App
- Desarrollo de Alumnos
- **Markatc**
- Preguntas / Recomendaciones

## ¿Quién soy yo?

- · Ing. Civil Industrial
- Asesor en TI
- Creador de VisitAnyPlace.com
- Profesor de la Escuela de Ingeniería (Temuco)

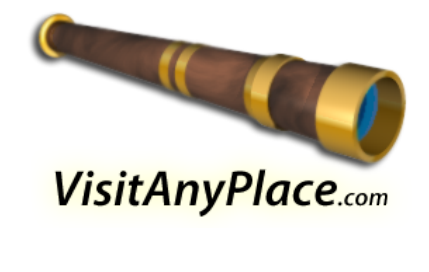

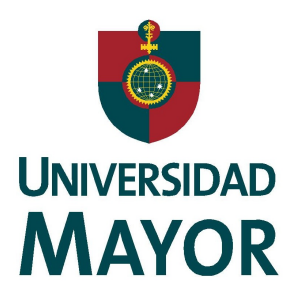

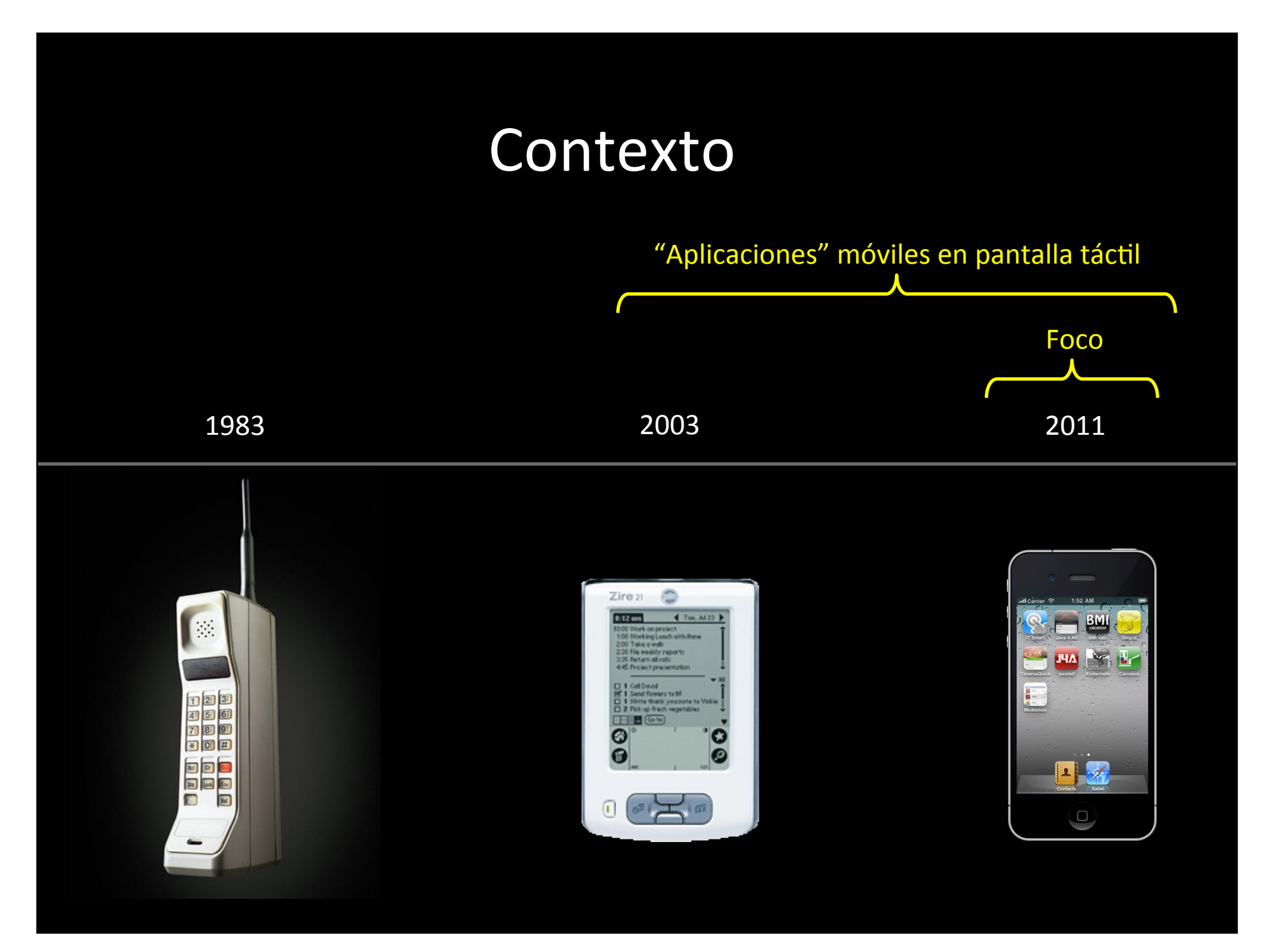

### Asignatura Gráficas por Computador (año 2004)

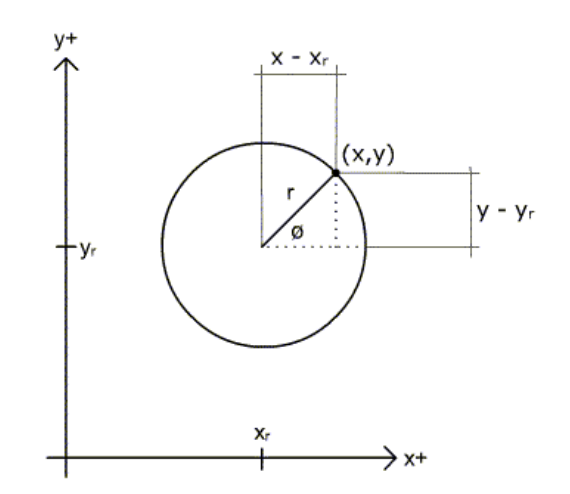

 $\textsf{sen}\emptyset = (\textsf{y-}\textsf{y}\textsf{r})/\textsf{r}$  $cos\emptyset = (x-x_r)/r$ 

 $y = y_r + r^* \cos \theta$  $\int (1)^2 +$  $x - x + r^*$ senø

$$
(x - x_r)^2 + (y - y_r)^2 = r^2
$$

$$
(x - x_r)^2 + (y - y_r)^2 = r^2
$$

$$
x = x_r + r \cos \varnothing
$$
  

$$
y = y_r + r \cos \varnothing
$$

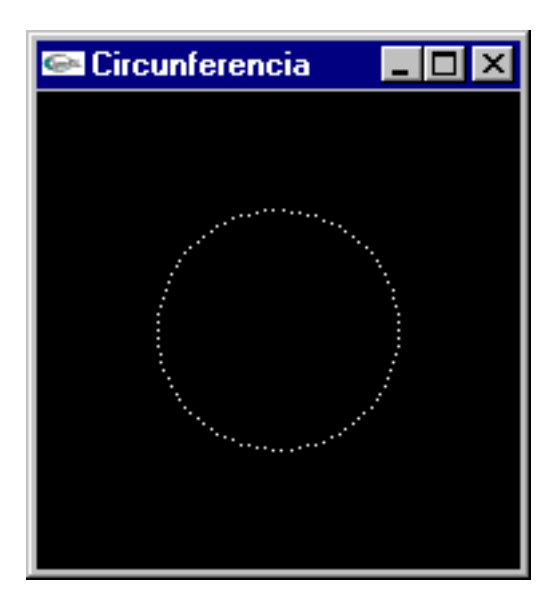

Mingw32 + OpenGL

### Asignatura Gráficas por Computador (año 2004)

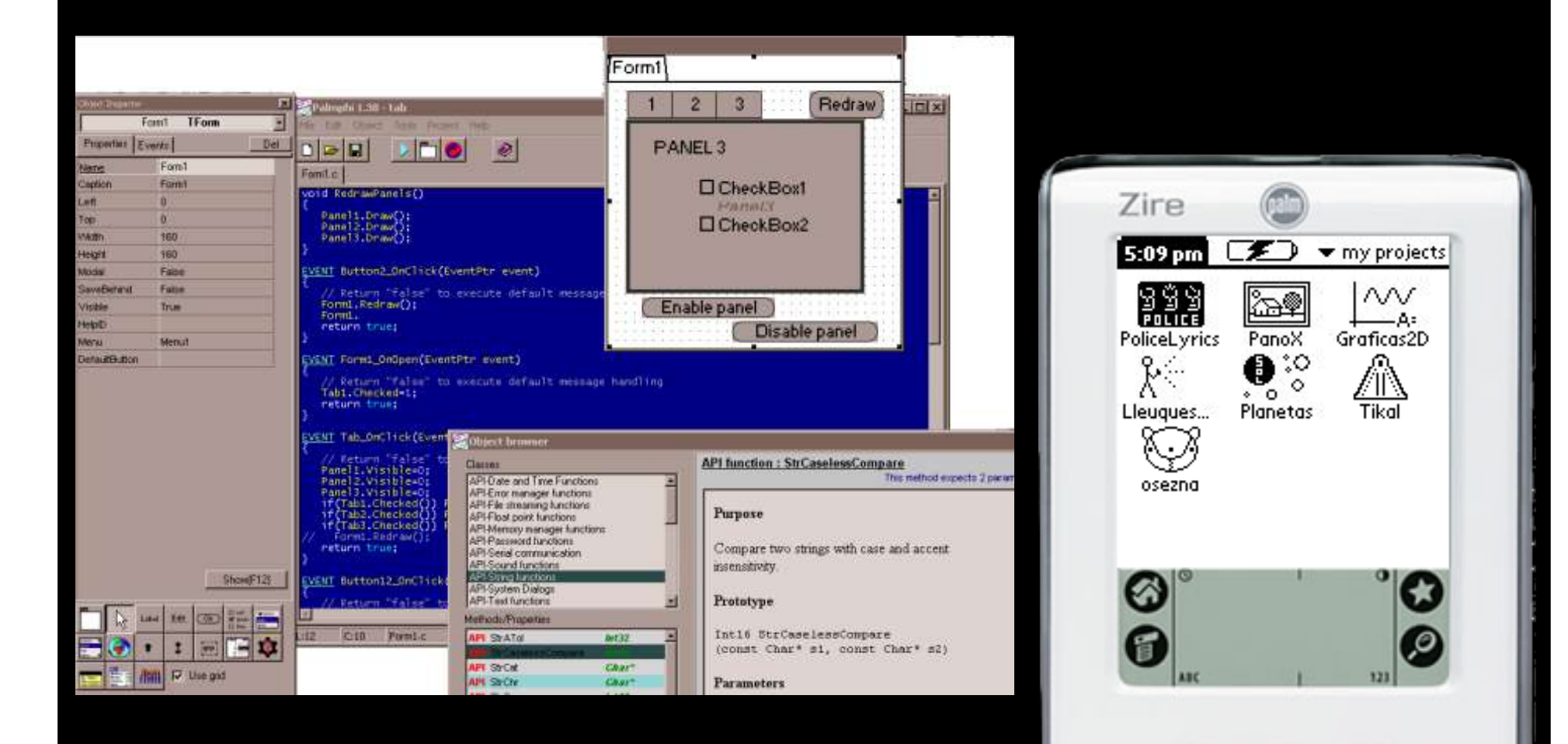

п

Programación de Palm con Palmphi, un programa gratuito

### Graficas 2D

Para asignatura "Graficas por computador"

Mi primera Aplicación móvil

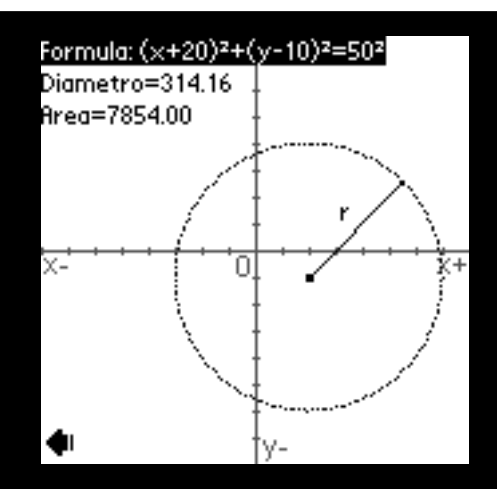

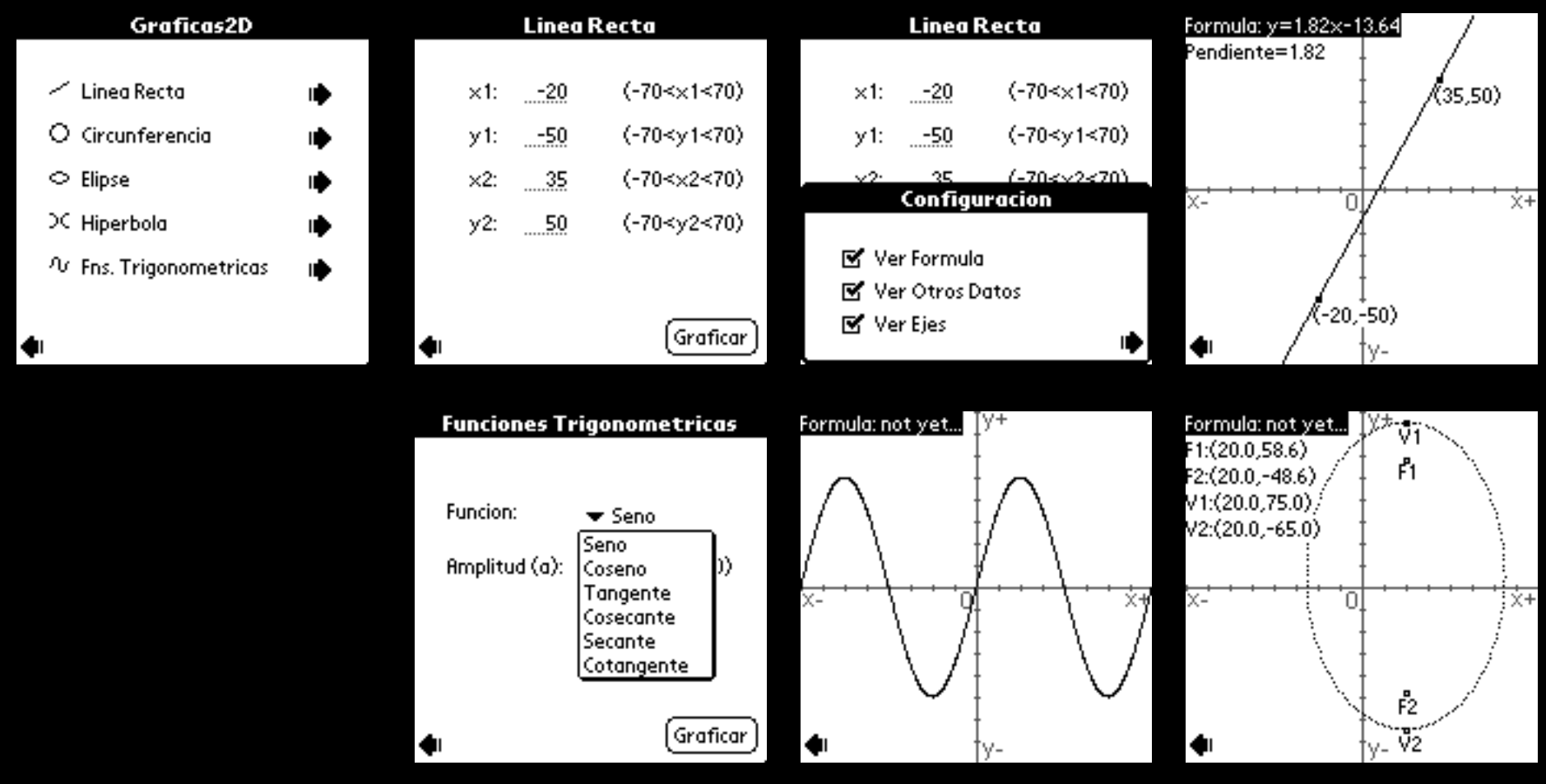

### Police Lyrics (Palm App)

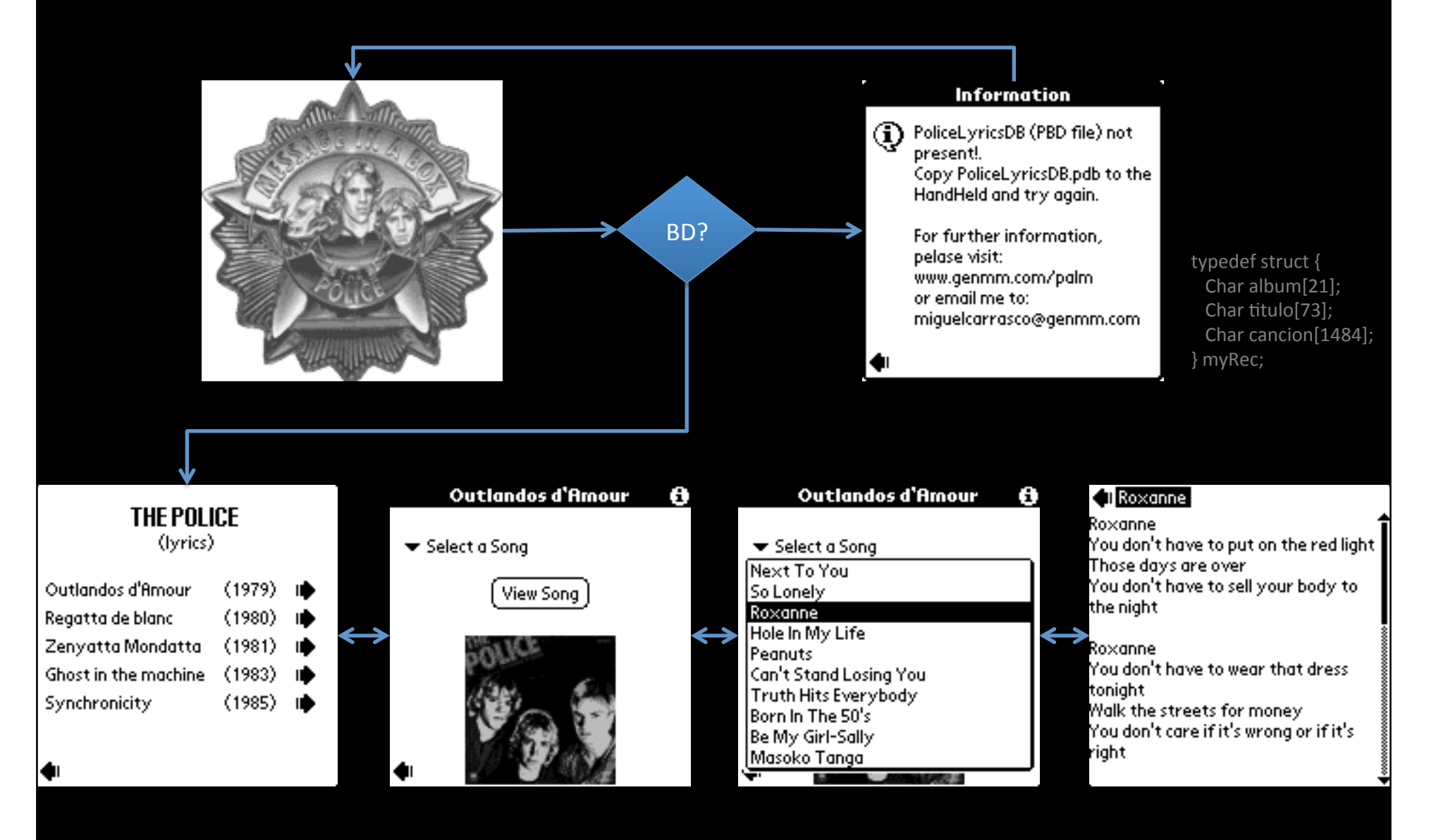

### Panoramic Images (Palm App)

Parque Retiro, Madrid. Spain.

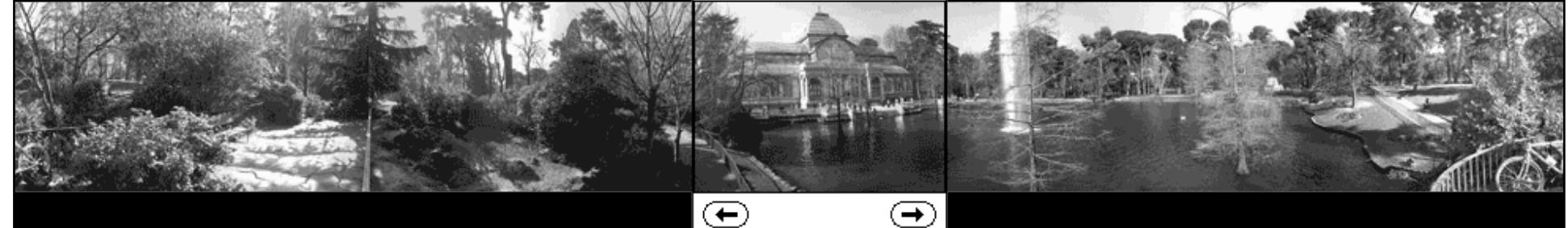

#### **UFRO, Temuco. Chile.**

Como gran gracia, tenia "versión a color".

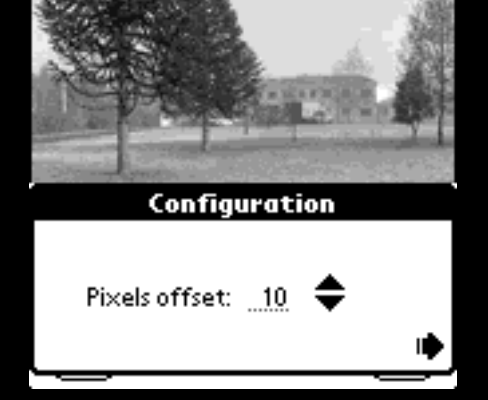

**Tikal, Guatemala.** 

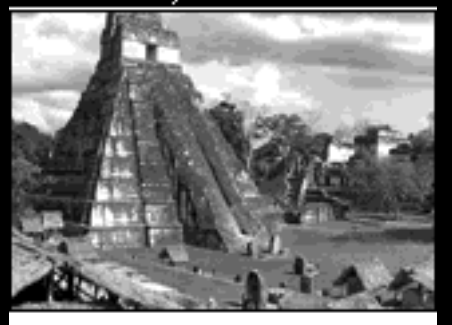

 $\bm \odot$ 

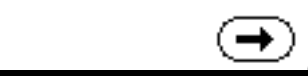

# Hoy (2011)

#### Alguien se acuerda de Palm?

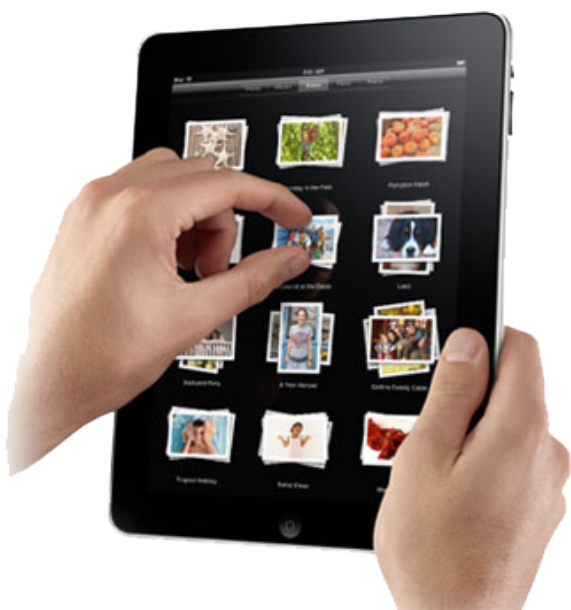

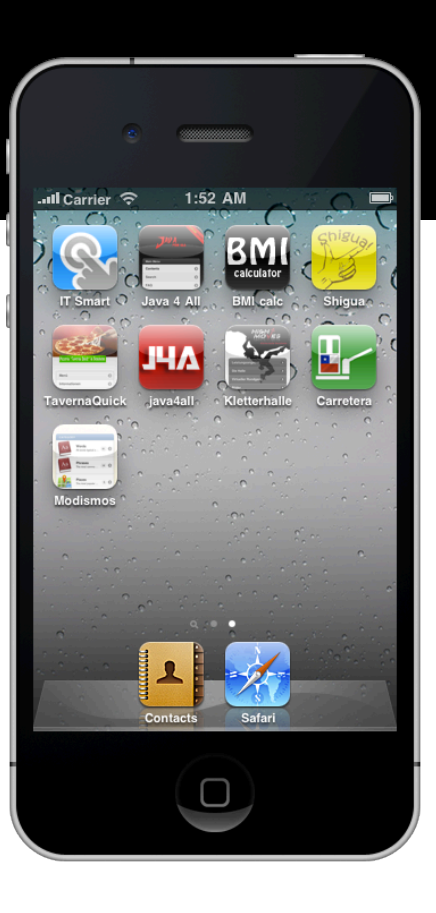

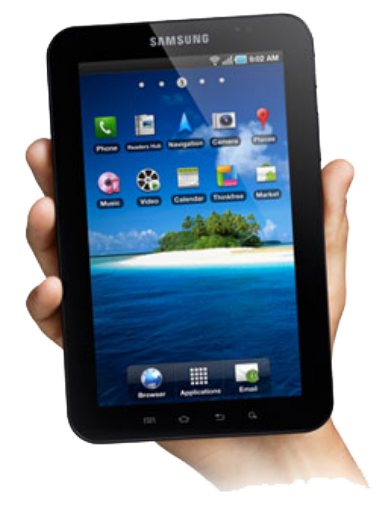

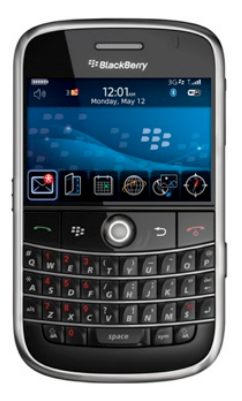

### Lecturas

#### Estadísticas Nacionales e Internacionales

Referencia (Descarga): movistarinnova.cl/blog/centro-de-informacion/

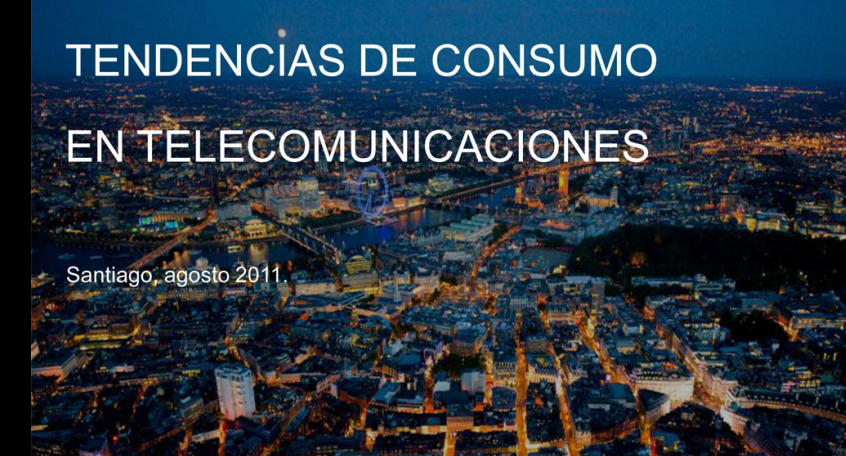

**Telefonica** 

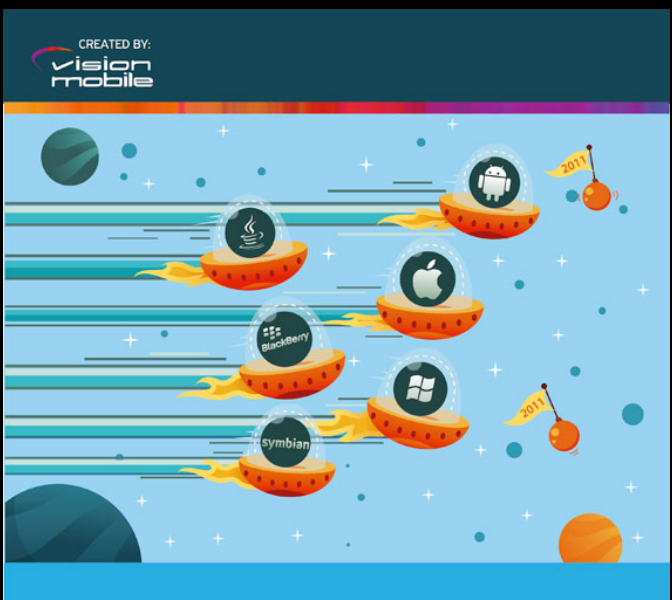

#### **Developer Economics 2011**

How developers and brands are making money in the mobile app economy

Insights and analysis from the definitive research report into mobile developers, apps and brands going mobile.

**June 2011** 

**SPONSORED BY: BlueVia** 

#### Chile **Chile El Mundo**

### Tendencias de Consumo en Telecomunicaciones

Agosto de 2011 **Estadísticas a Nivel Nacional** 

**TENDENCIAS DE CONSUMO** EN TELECOMUNICACIONES

Santiago, agosto 2011

Telefònica

### Todavía contamos con el servicio de telefonía fija...

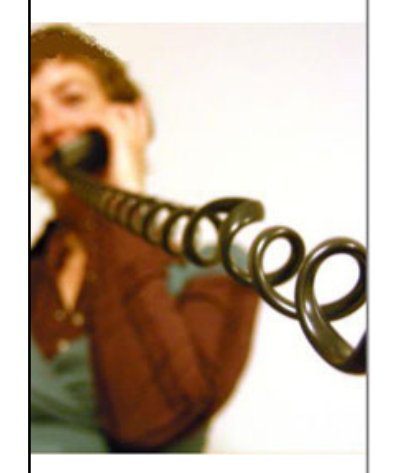

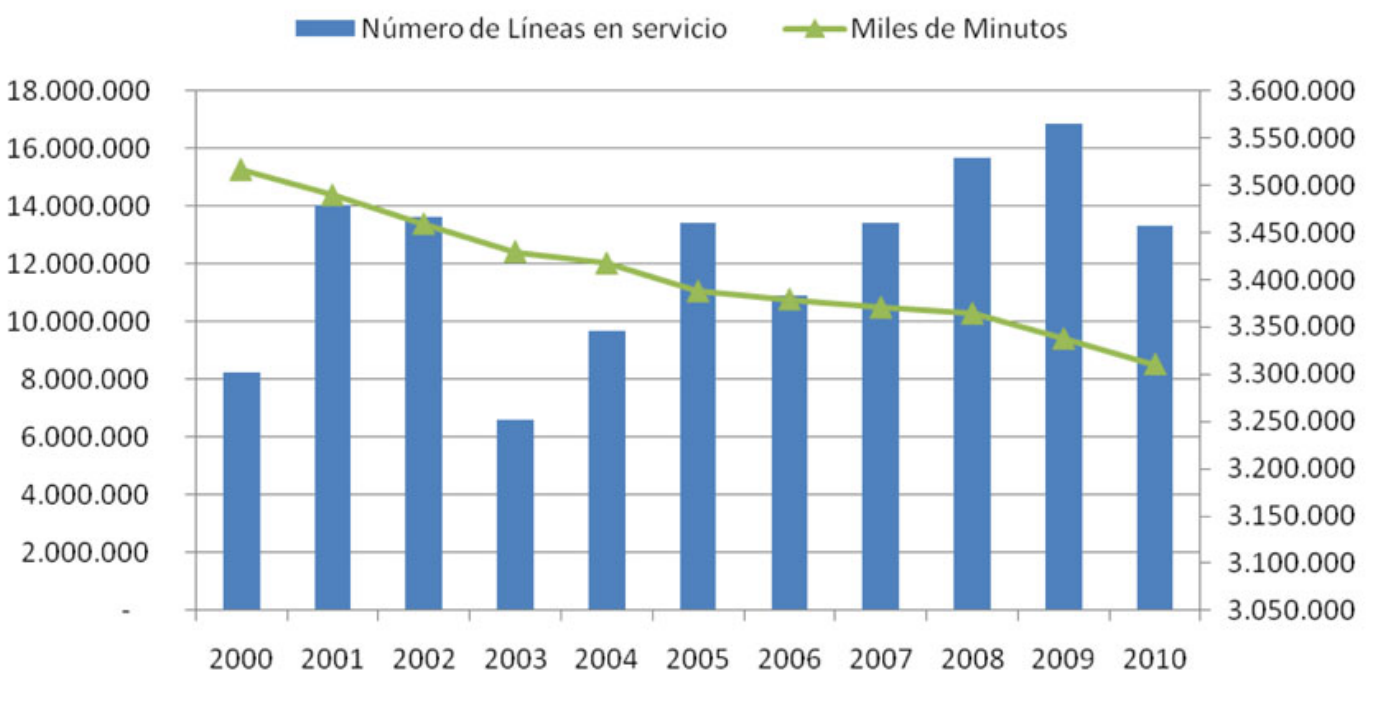

### ... pero lo usamos cada vez menos

### La telefonía móvil va al alza...

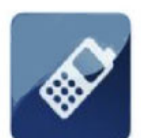

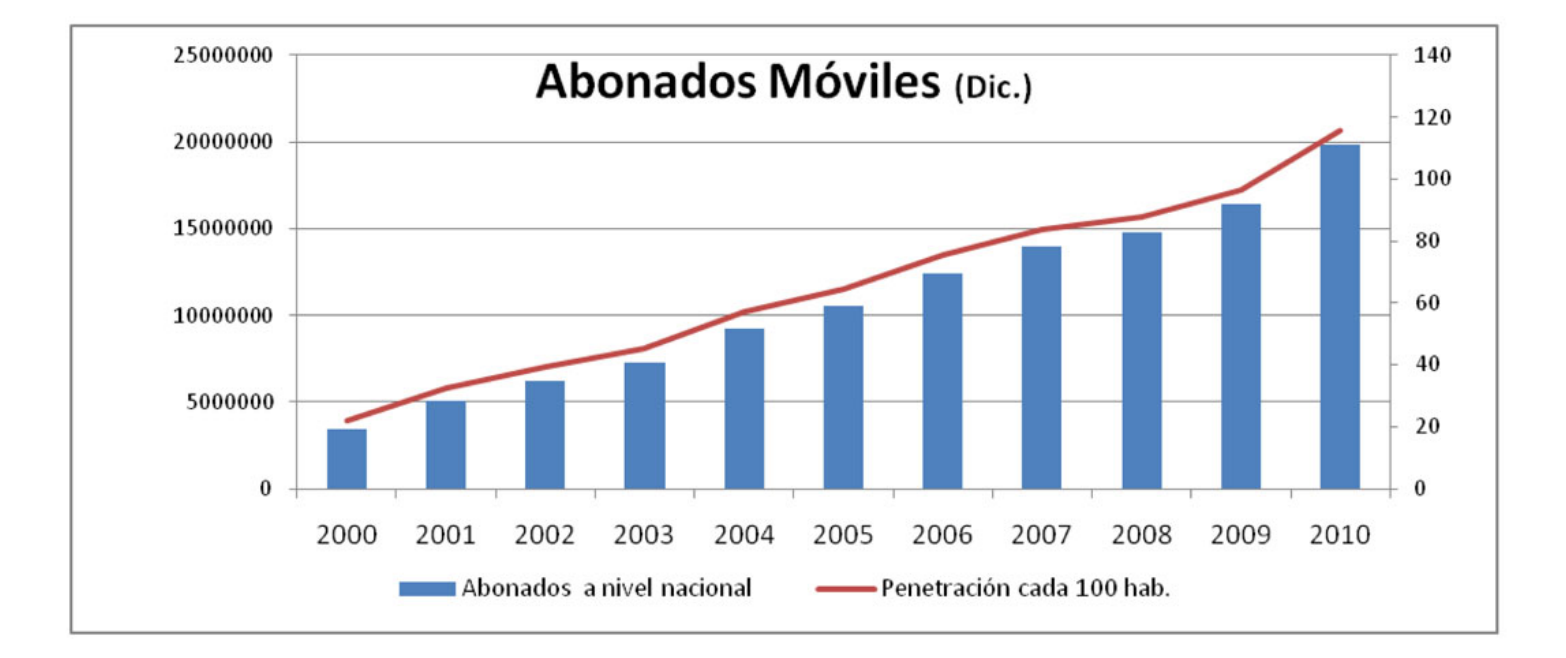

#### A marzo de 2011 hay más de 20 millones de abonados a nivel nacional.

### **Crecimiento Conexiones Internet**

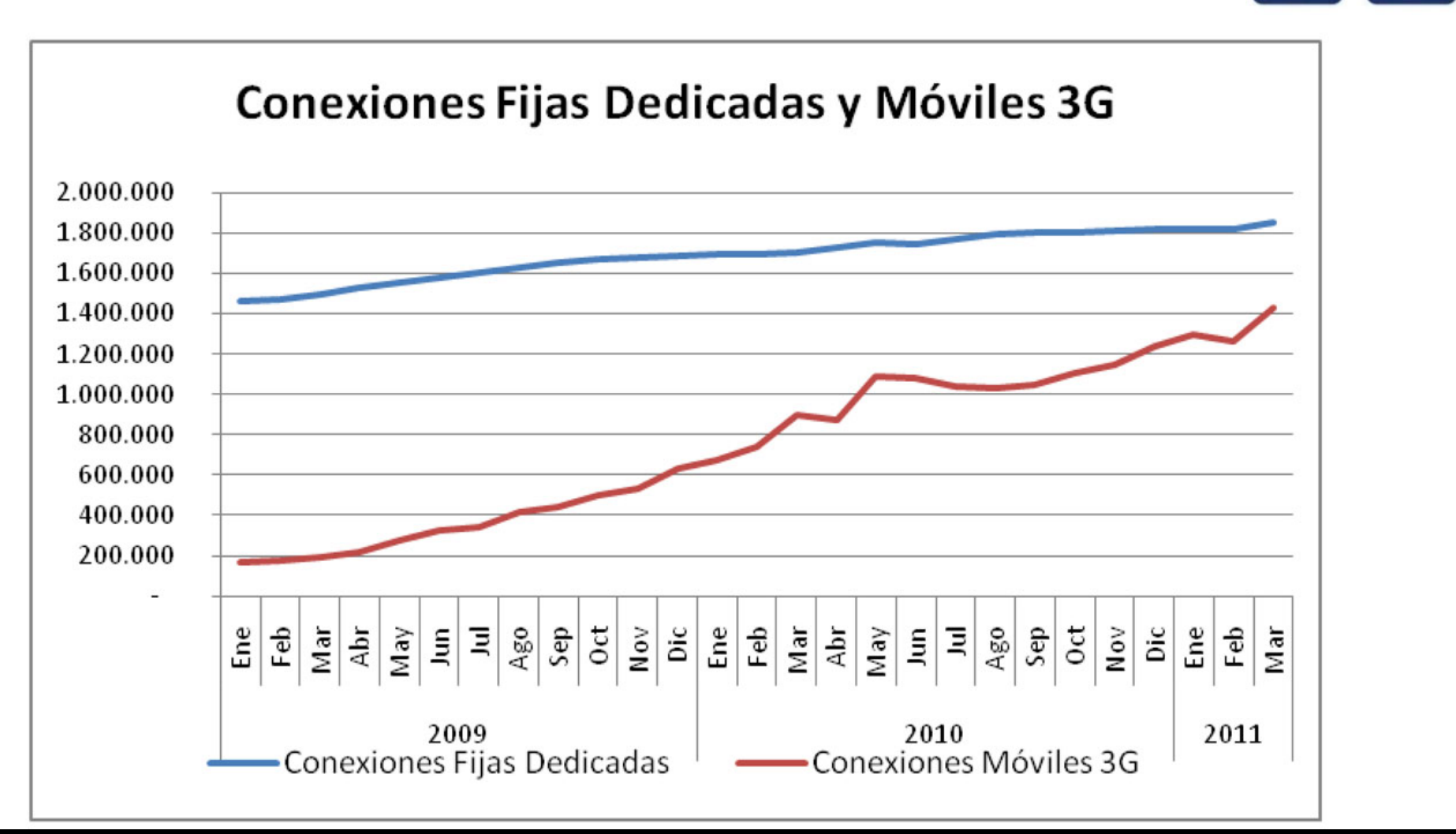

### **DURANTE LA PRIMERA SEMANA DE FEBRERO** DE ESTE AÑO EL NÚMERO DE SMARTPHONES EN EL MUNDO SUPERÓ AL DE LOS PCS

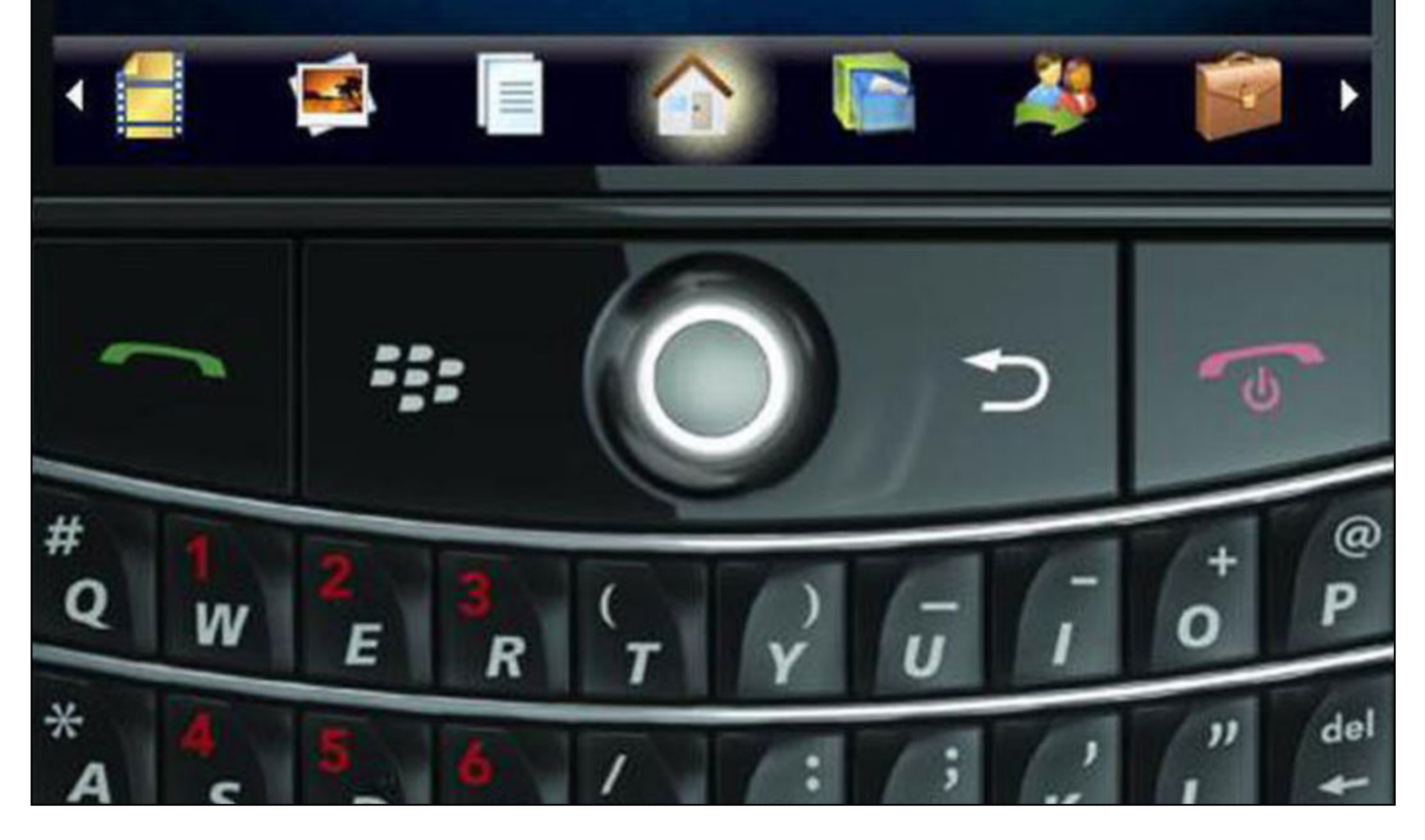

## Developer Economics 2011

How developers and brands are making money in the mobile app economy

#### Junio de 2011 Estadísticas a Nivel Internacional

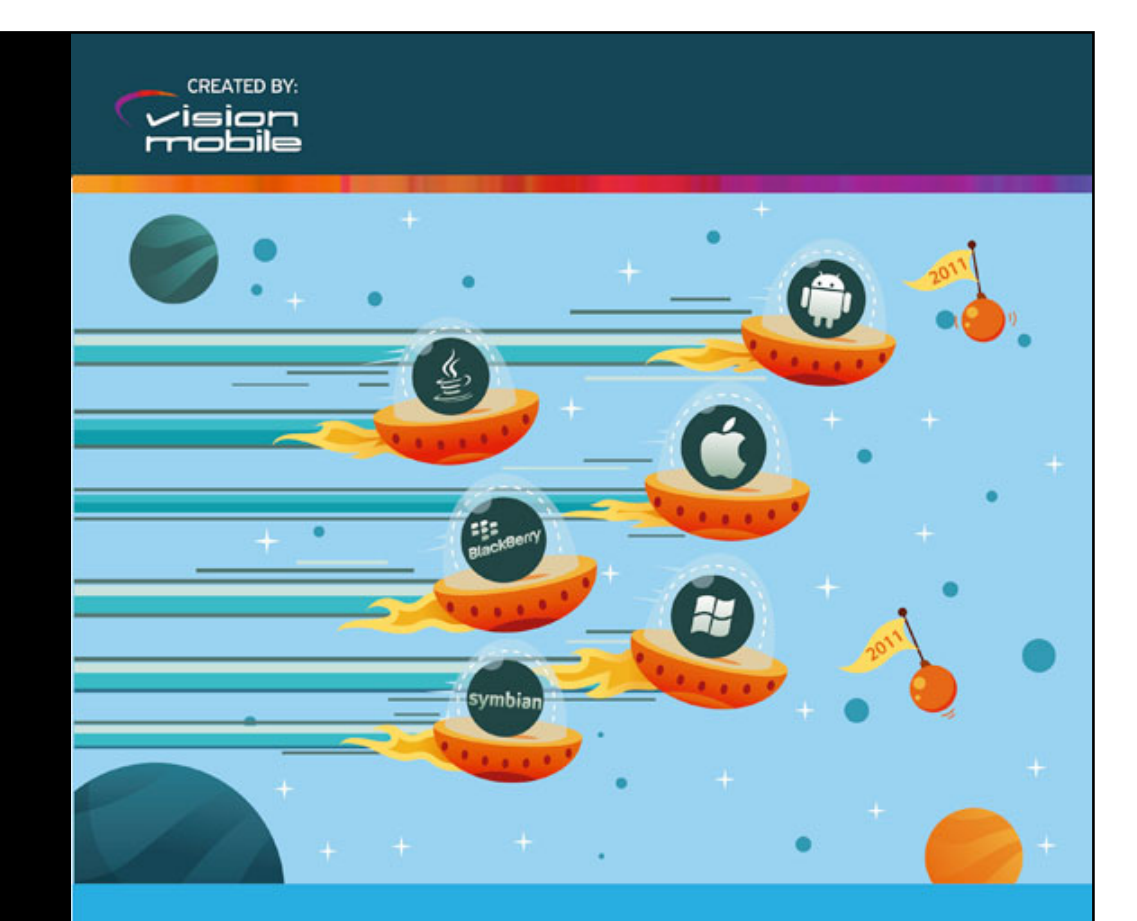

#### **Developer Economics 2011**

How developers and brands are making money in the mobile app economy

Insights and analysis from the definitive research report into mobile developers, apps and brands going mobile.

> **SPONSORED BY: Blue**Via

### iOS dominates multi-screen app developement

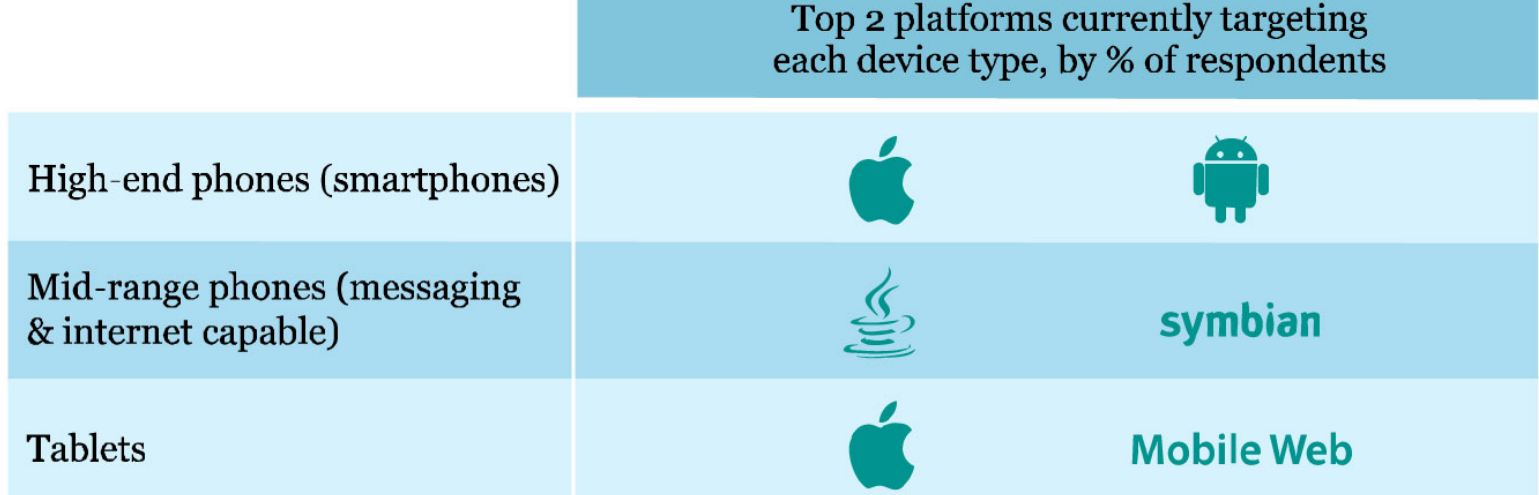

### Symbian and Java are top platforms being abandoned

Top-8 mobile platforms developers are planning to abandon, irrespective of their current platform(s) ( $n=285$ )

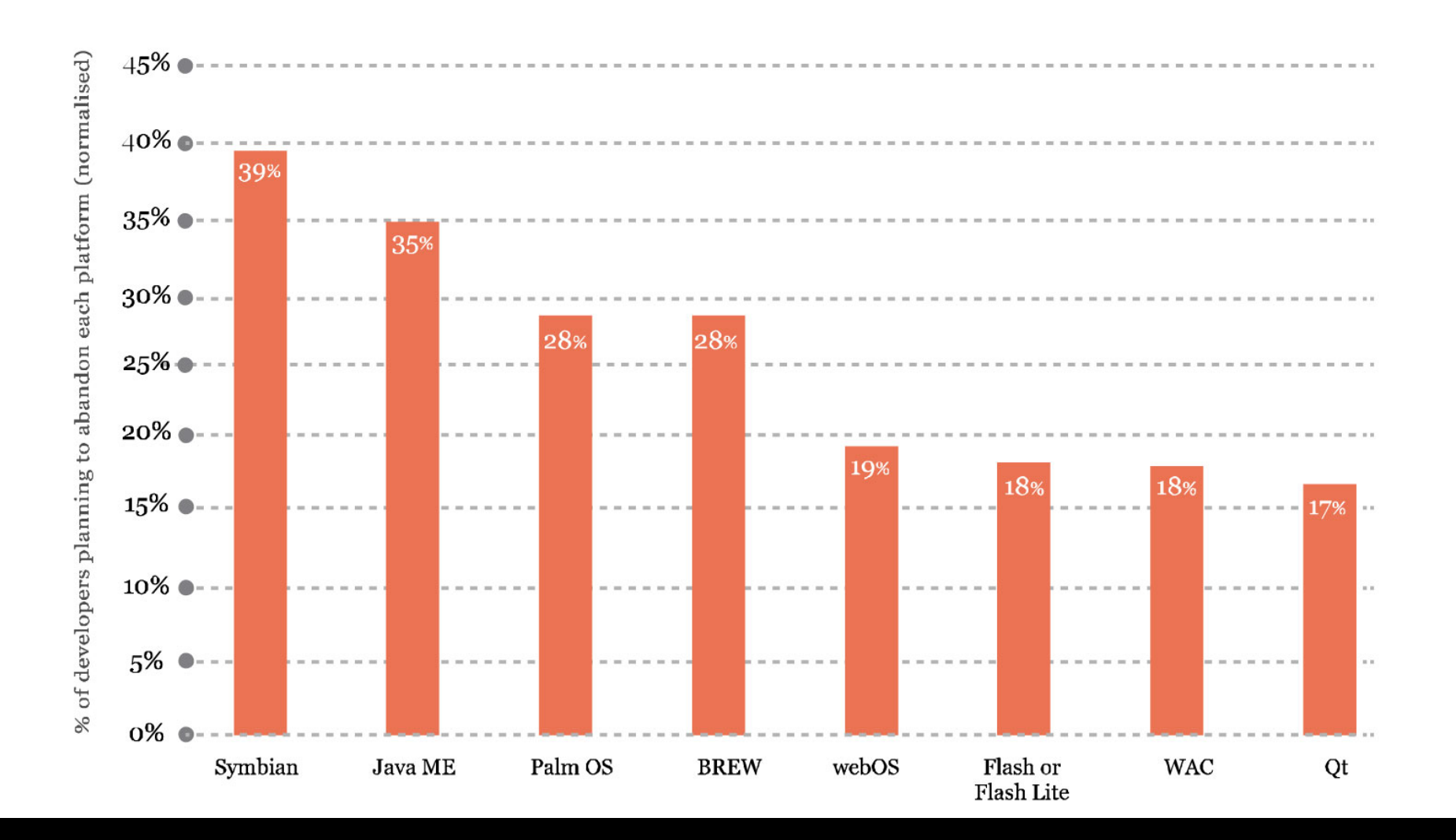

### Developer Mindshare Index 2011-2010

Top-8 mobile platforms being used by developers, irrespective of their current platform  $(n=806)$ 

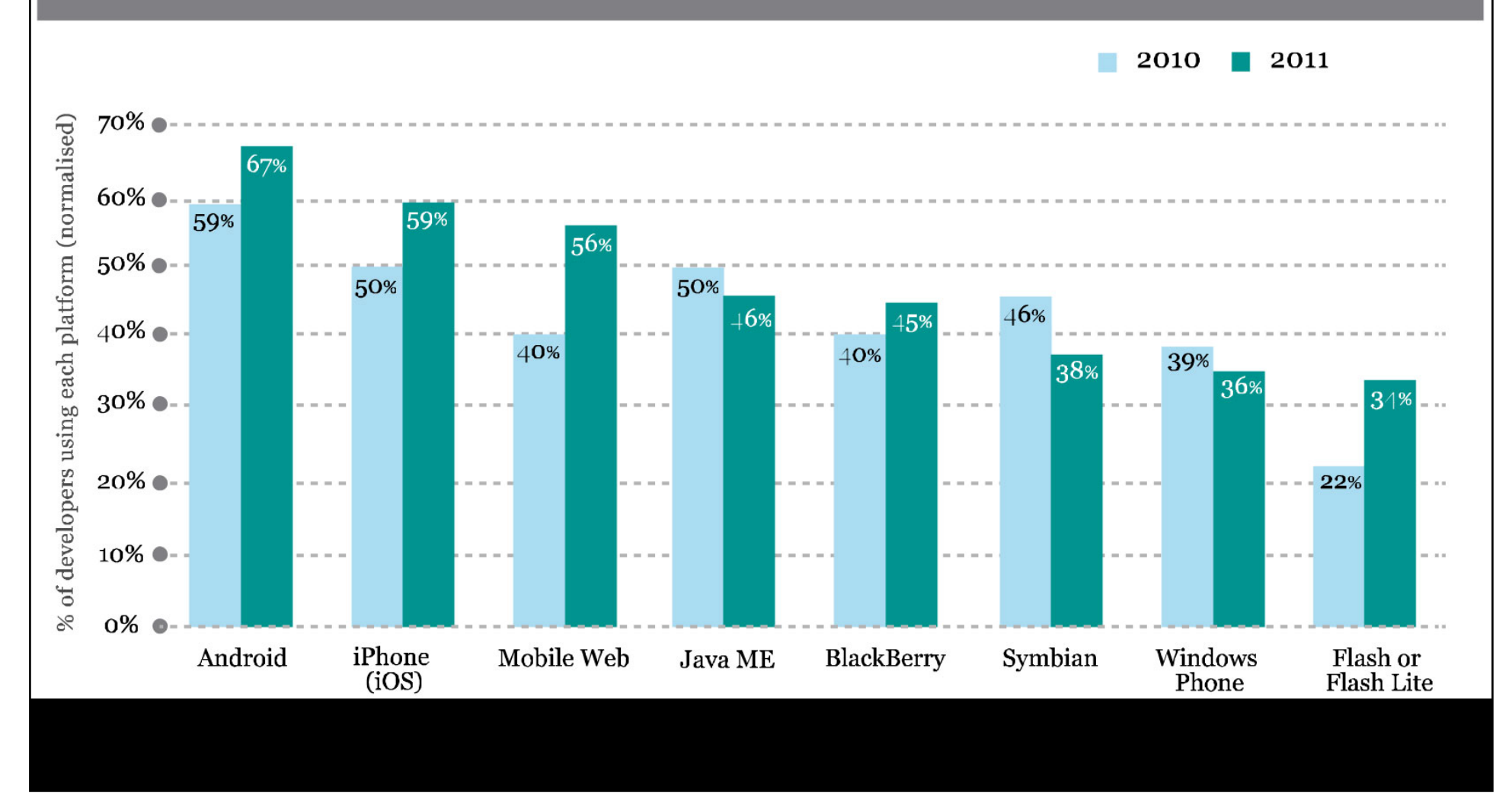

### The mobile platform race

How mobile platforms compete in terms of apps published vs devices shipped (up to end of Q1 2011)

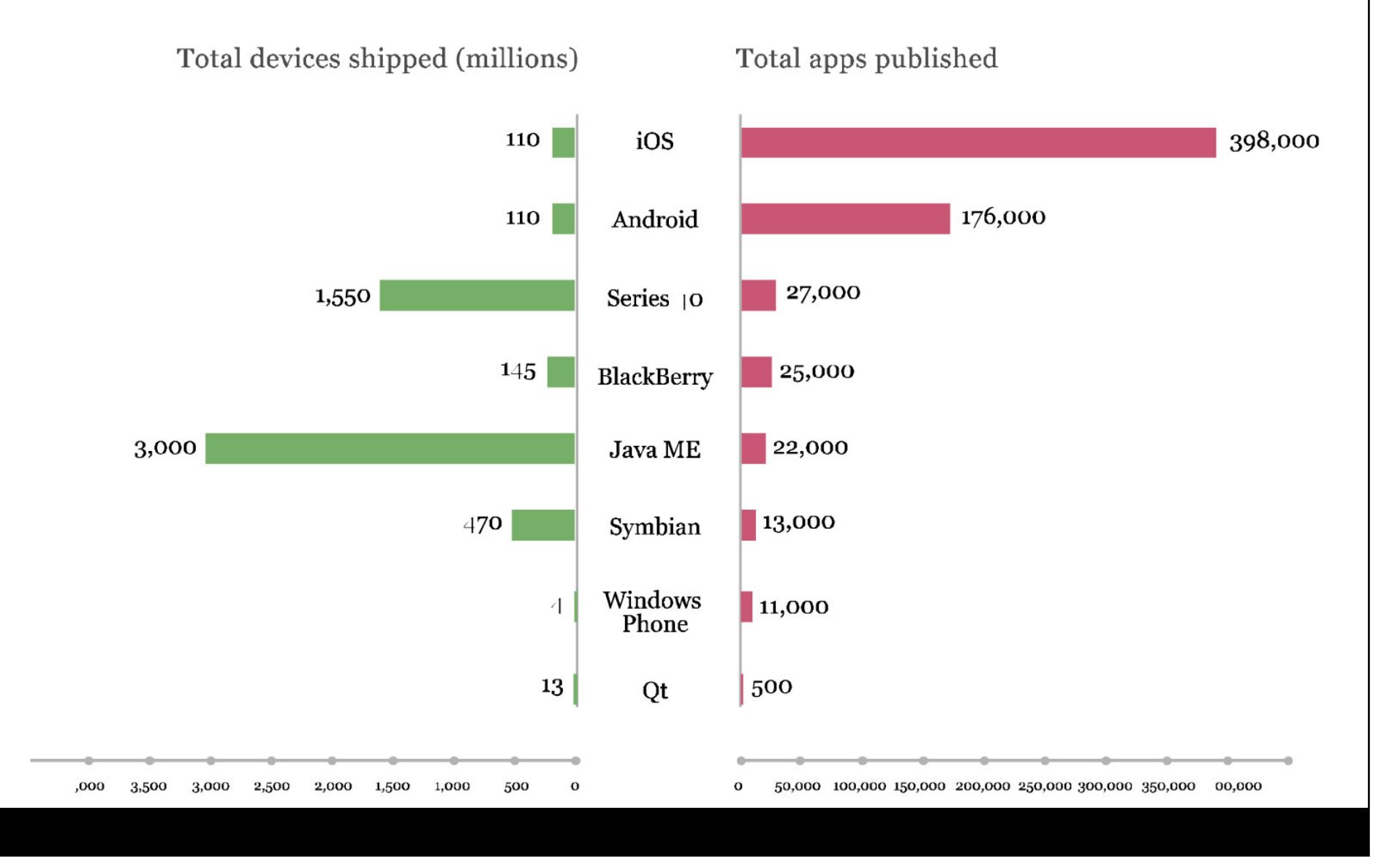

### Games dominate app revenues

Apple App Store revenue breakdown by app category (source: AppAnnie)

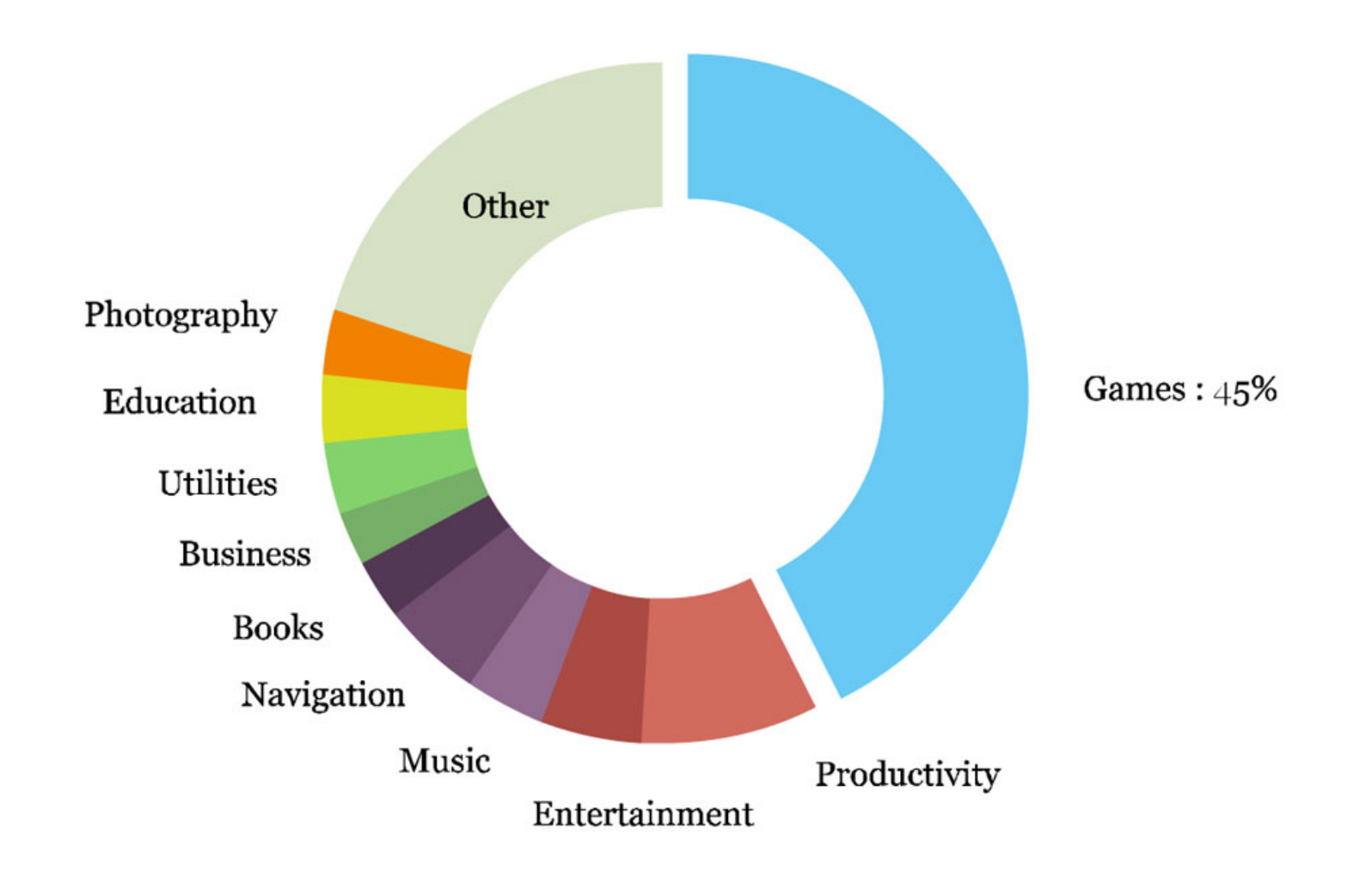

#### Pay-per-download is still the leading revenue model

Top revenue models for application developers, by % of respondents, normalised (n- $853$ )

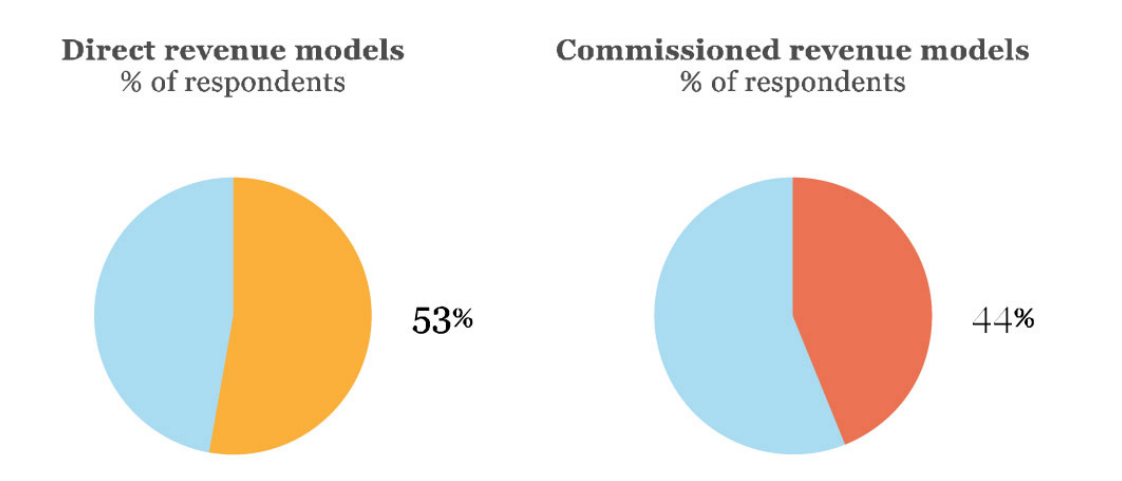

#### Direct revenue models

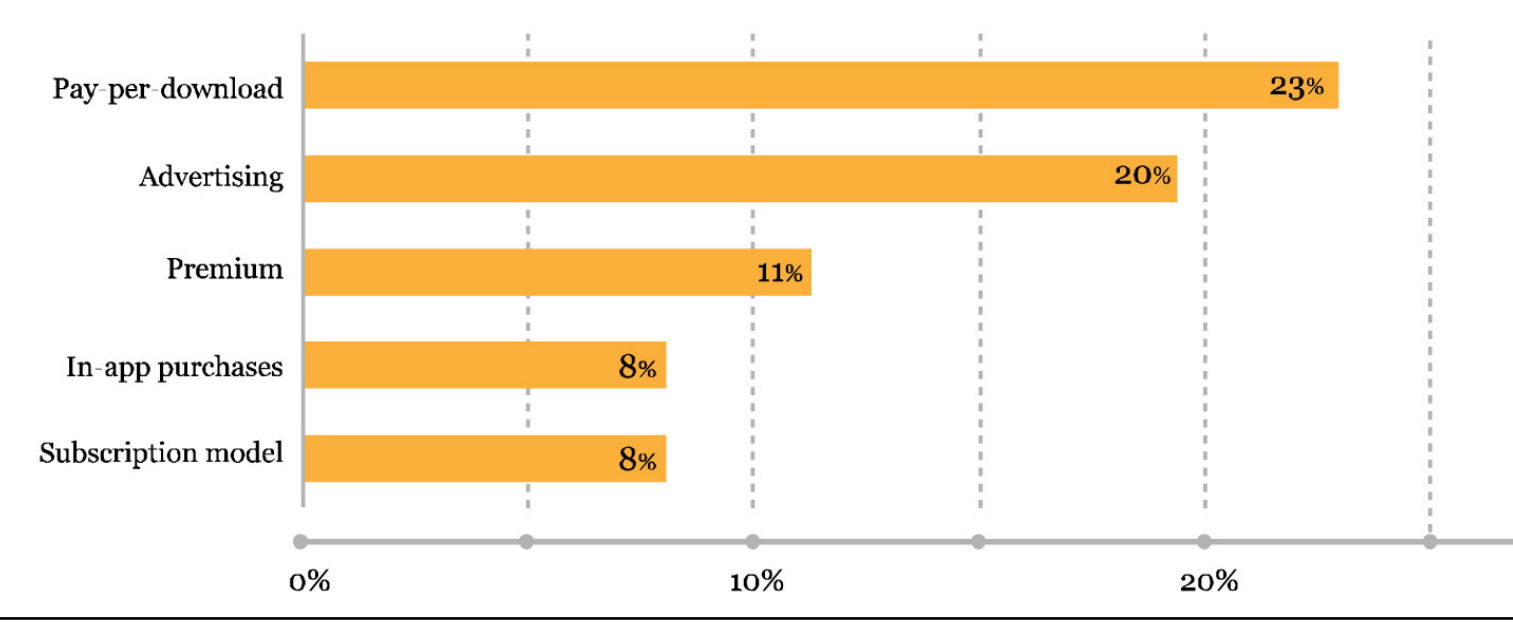

#### The Developer Journey

The 10s of touch points across the app developer experience

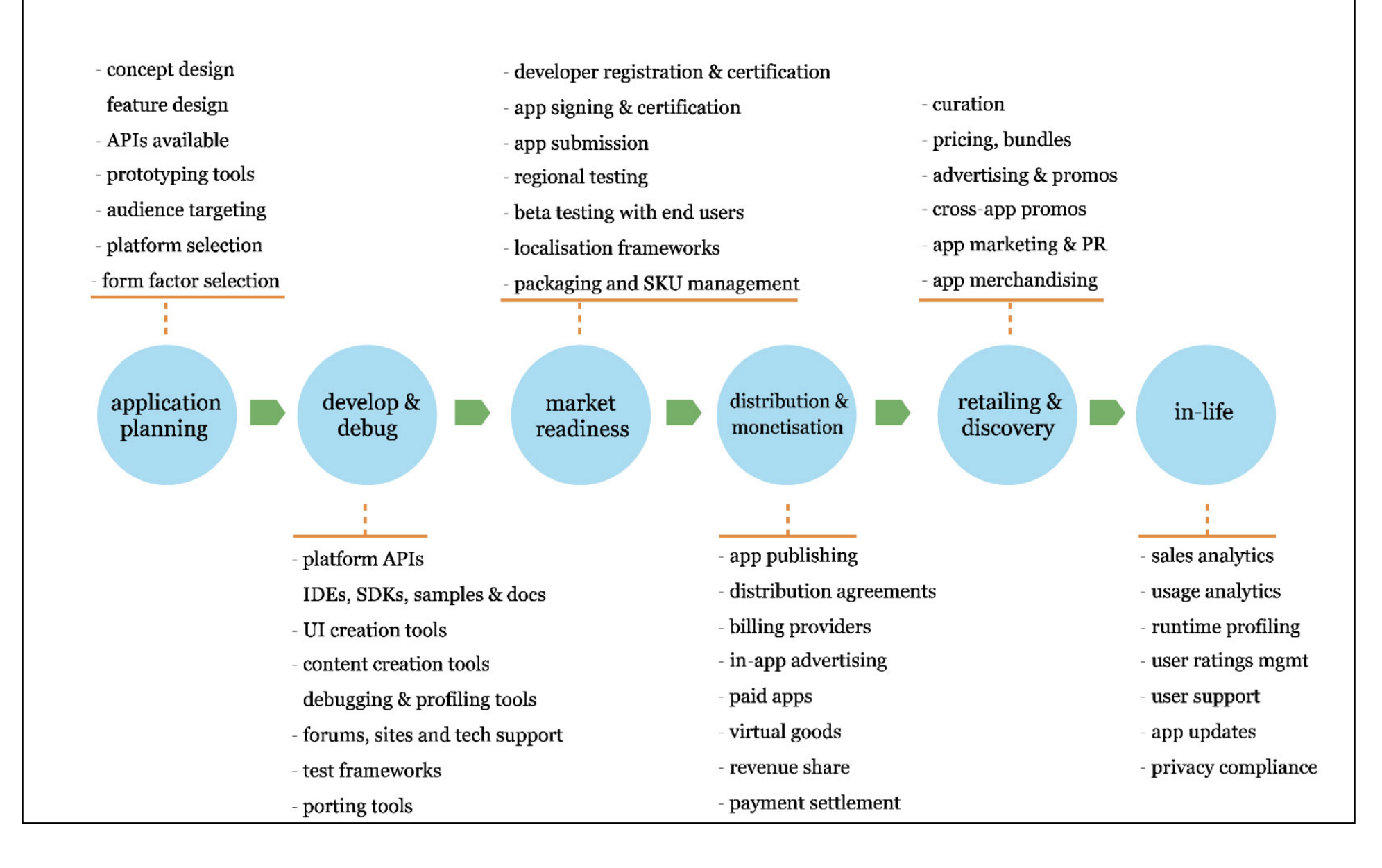

# LOS DISPOSITIVOS MÓVILES Y EL **DESARROLLO DE SOFTWARE**

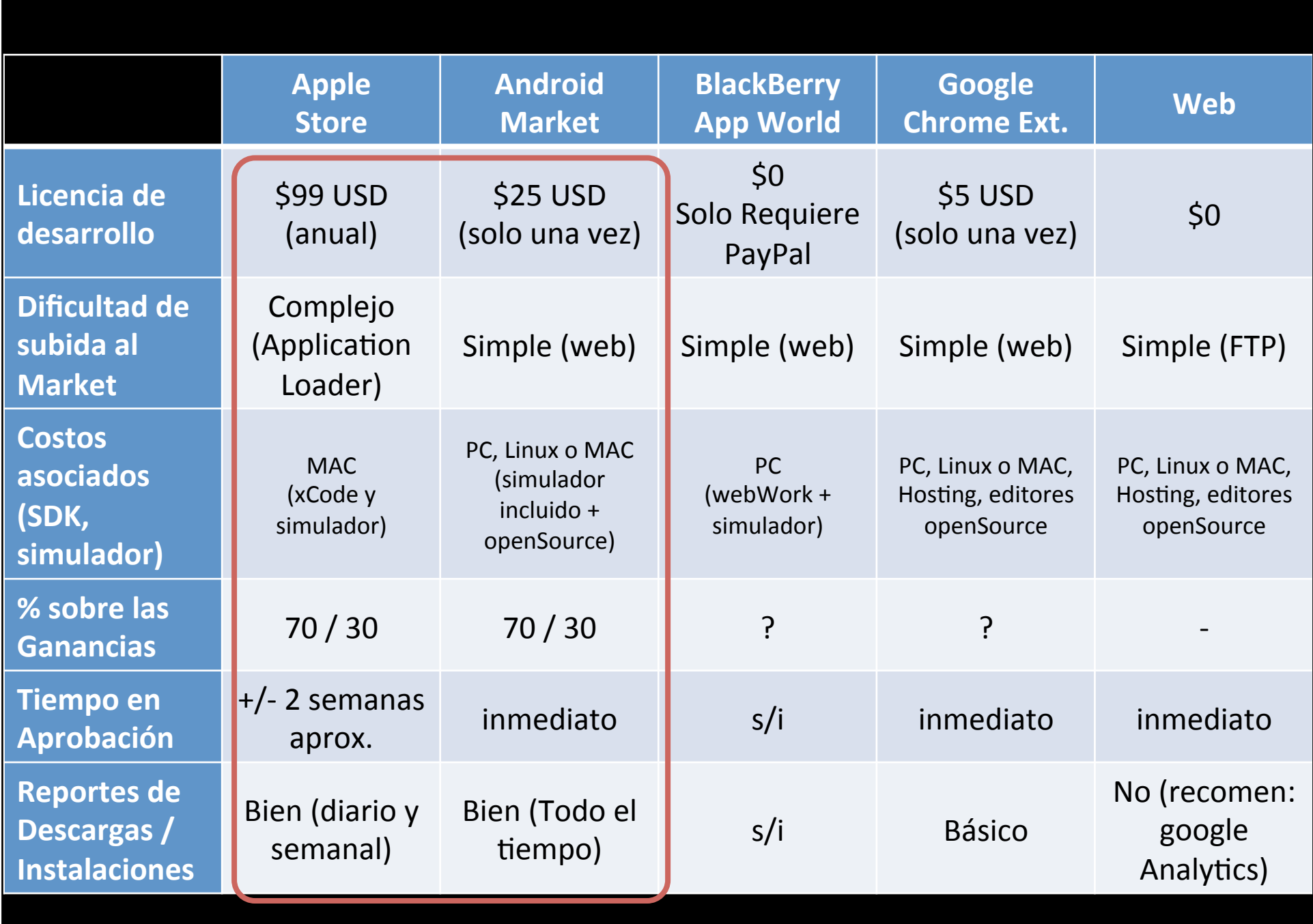

## SO base (desarrollo) v/s Dispositivos móviles (ejecución) => SDK

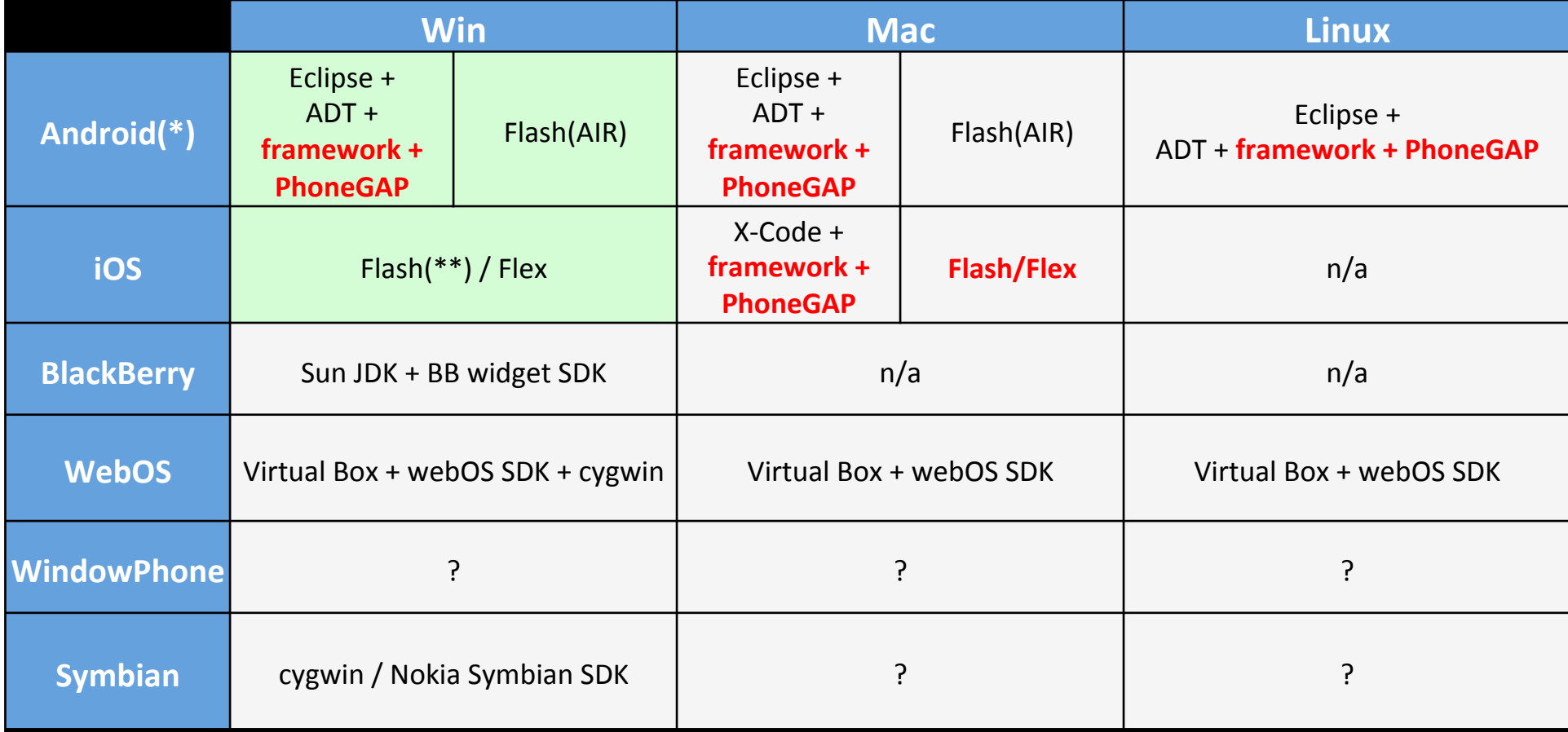

(\*): AppInventor está en GoogleLabs aún

(\*\*): Se puede desarrollar, pero no publicar en AppStore

## Algunos hitos

**09 Abril 2010** 

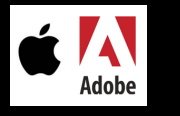

- $-$  Lanzamiento de Adobe Creative Suite 5 (CS5). La estrella era Flash Professional con su "empaquetador para iOS (.ipa)
- A 3 días del lanzamiento mundial, Apple cambia los términos de aceptación de App creadas con productos "no apple"
- 03 Octubre de 2011

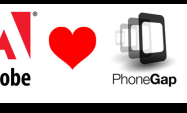

- Adobe adquiere Nitobi (creadores de PhoneGap)
- 09 Noviembre de 2011
	- "… we [Adobe] announced today that we will no longer continue to develop Flash Player in the browser on mobile devices"

### Desarrollo con Adobe Flash Pro CS5

#### para iOS y Android

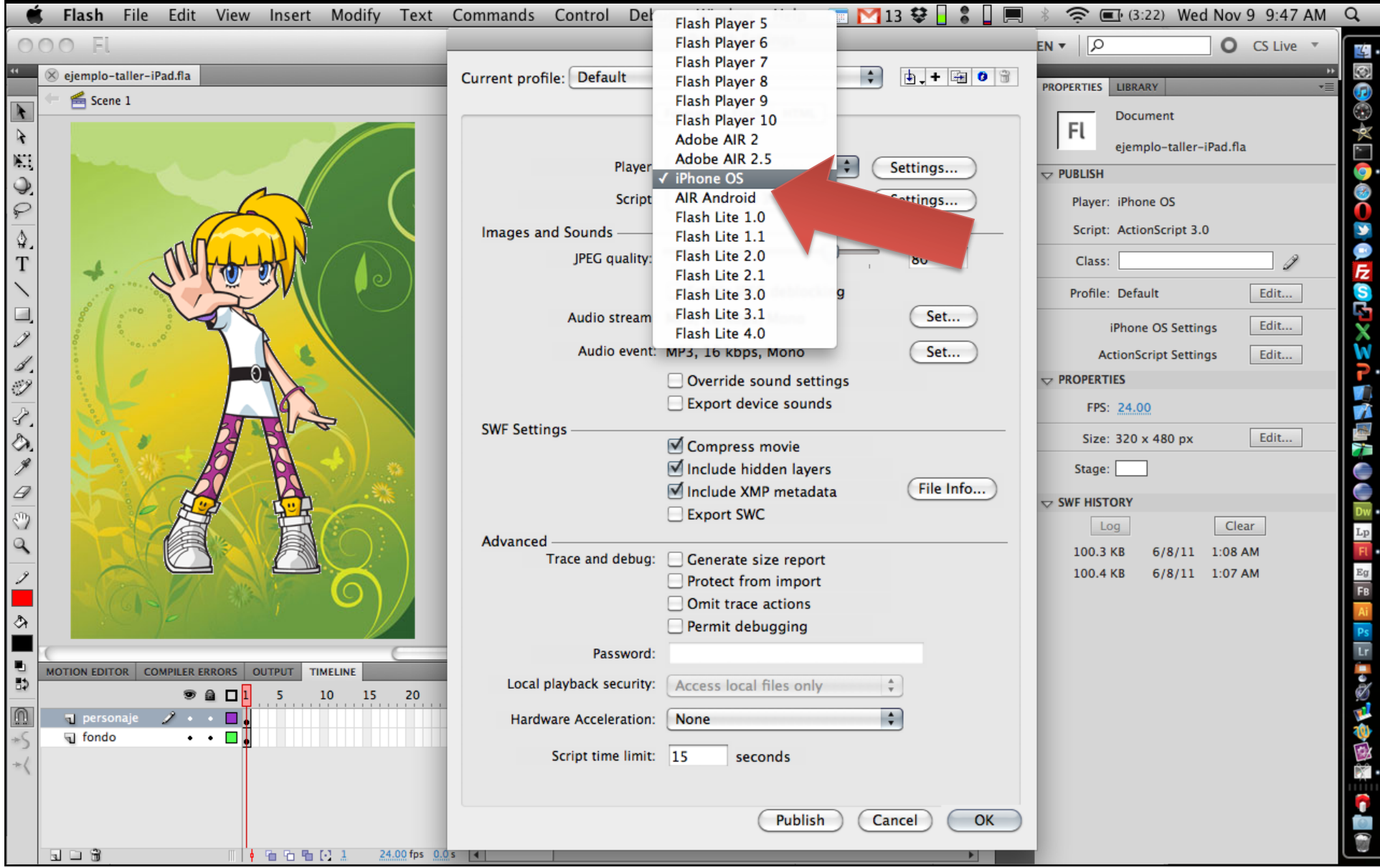

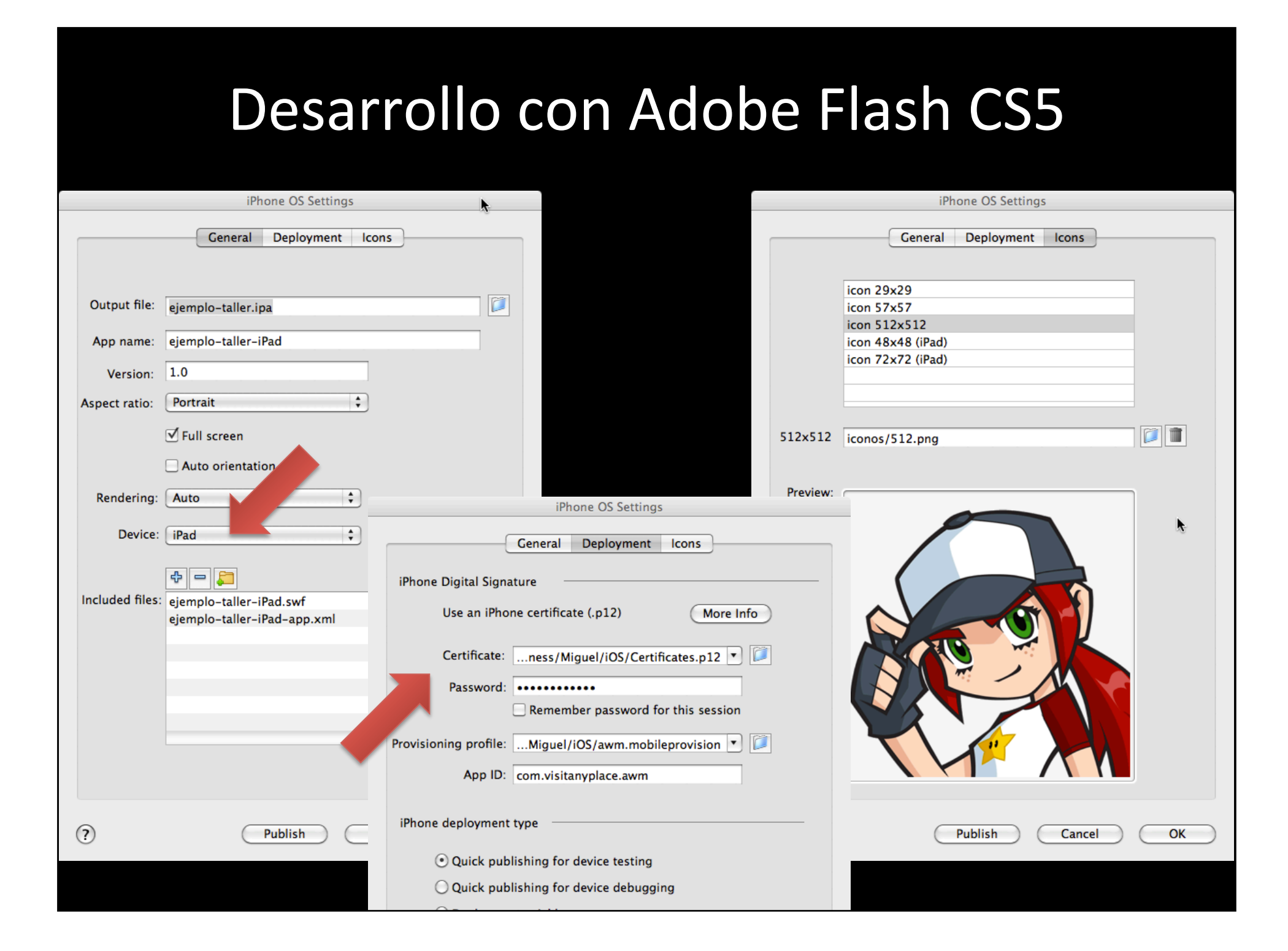

### Ojo con HTML5, WebKit y el openSource

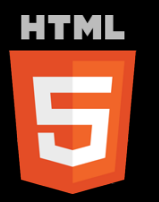

"... For the same reasons, HTML5 is also a potential candidate for cross-platform mobile applications. Many features of HTML5 have been built with the consideration of being able to run on lowpowered devices such as smartphones and tablets."

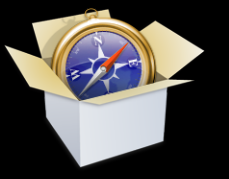

- · Motor diseñado para permitir a los navegadores renderizar páginas web.
- Safari y Chrome están basados en este motor (30% del mercado a 08/11).
- SO como: iOS, Android y Kindle ebook.

### PhoneGap - openSource

#### With **PhoneGap** you can,

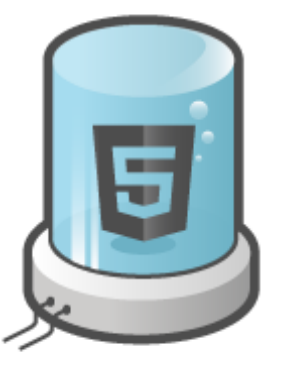

Take advantage of **HTML5** and CSS3

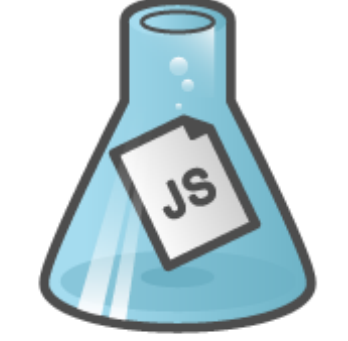

Use JavaScript to write your code

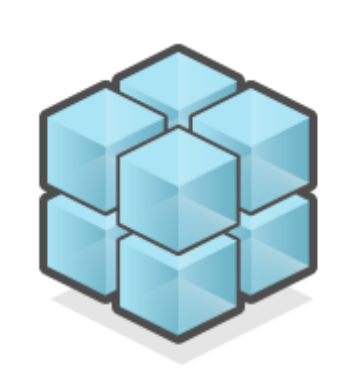

**Access Native Features** 

**API** 

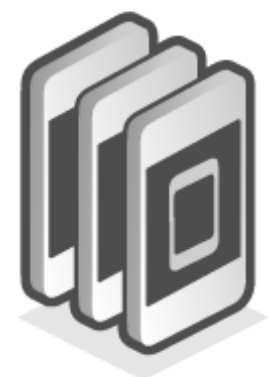

Deploy your app to **Multiple Platforms** 

Is an HTML5 app platform that allows you to author native applications with web technologies and get access to APIs and app stores.

- Acelerómetro
- Cámara
- Brújula
- Contactos
- Geolocalización
- Almacenamiento
- Archivos
- Notificaciones

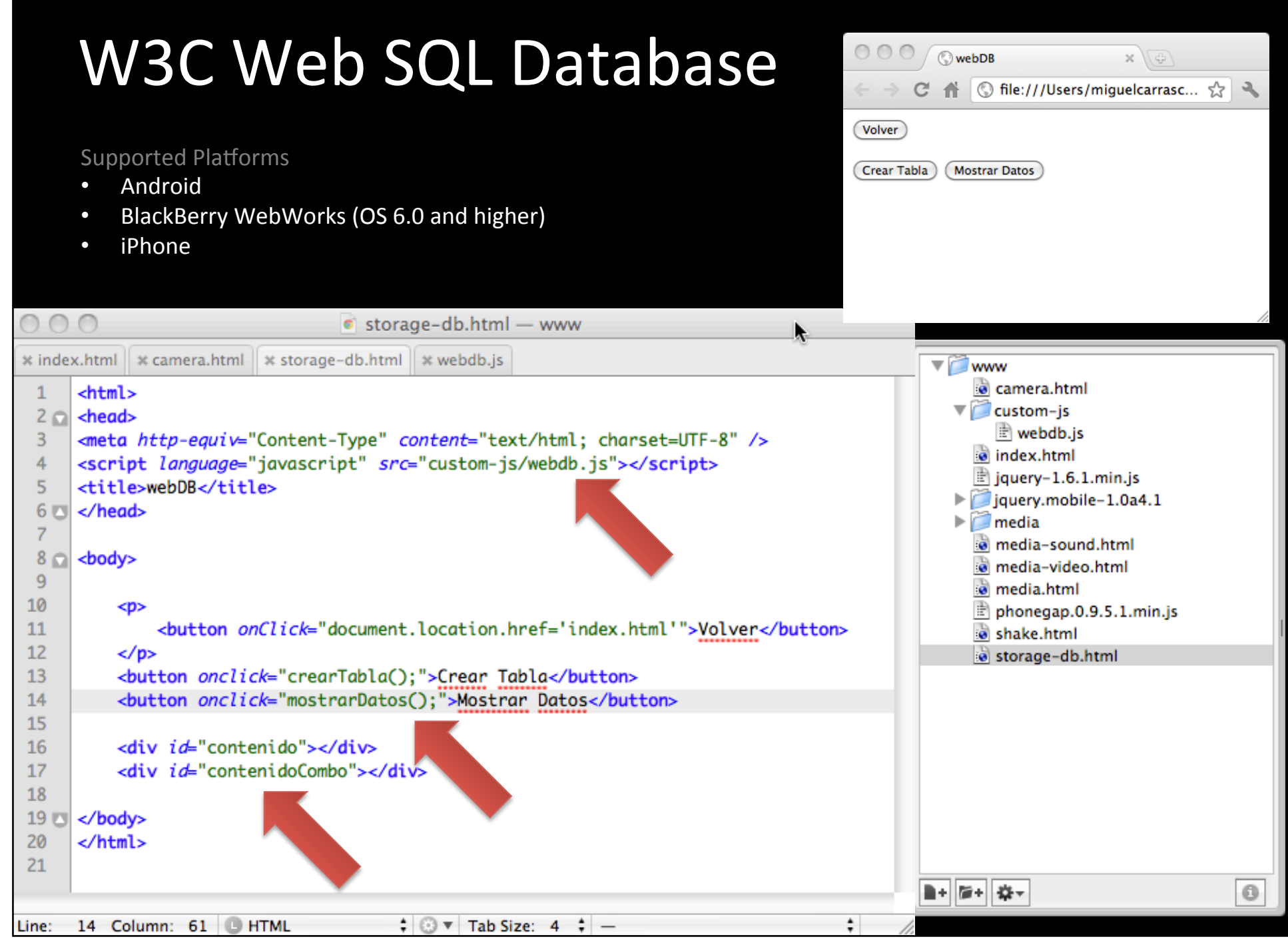

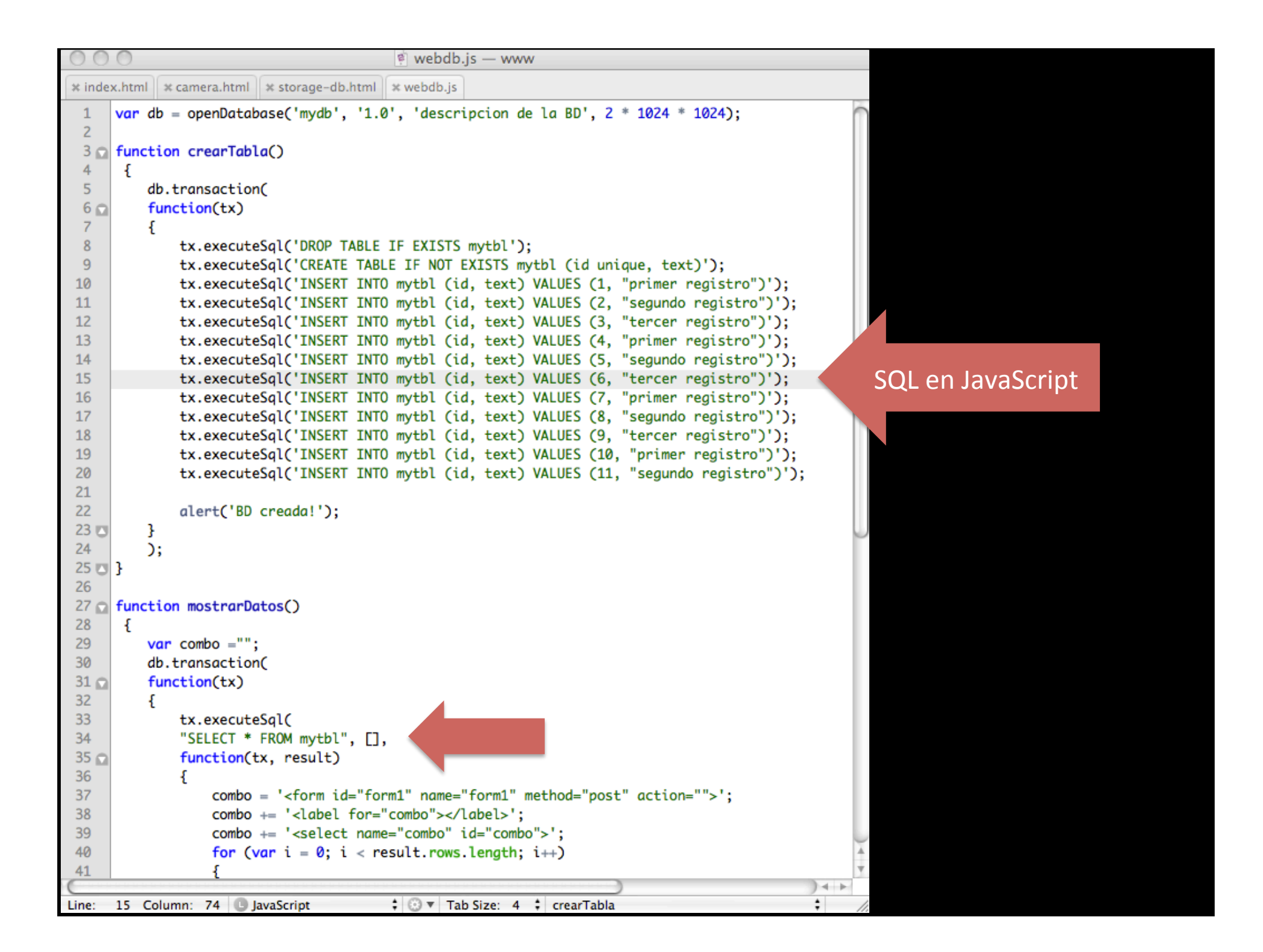

### Chrome como herramienta para depurar

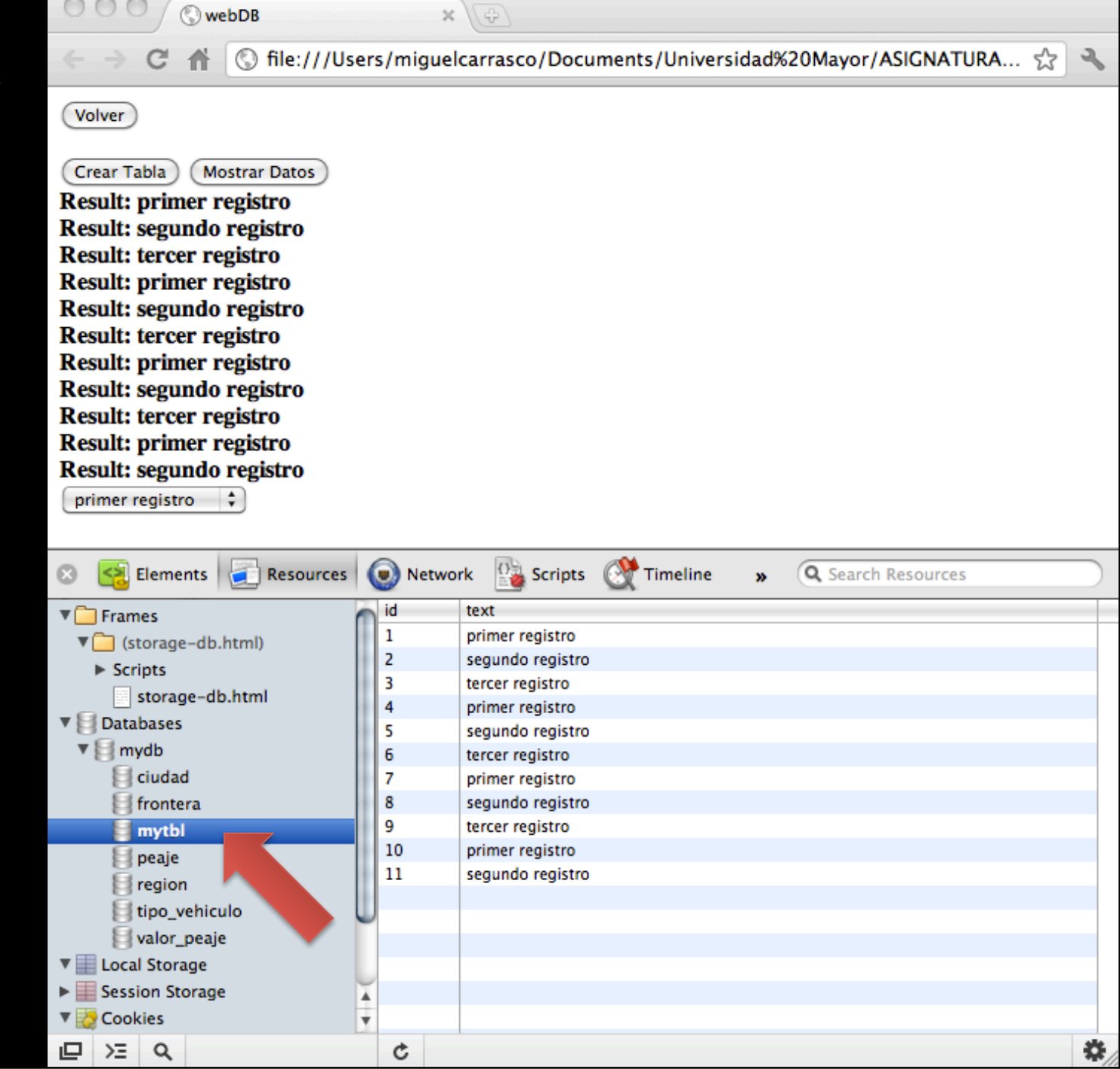

## OpenSource y el desarrollo para Android

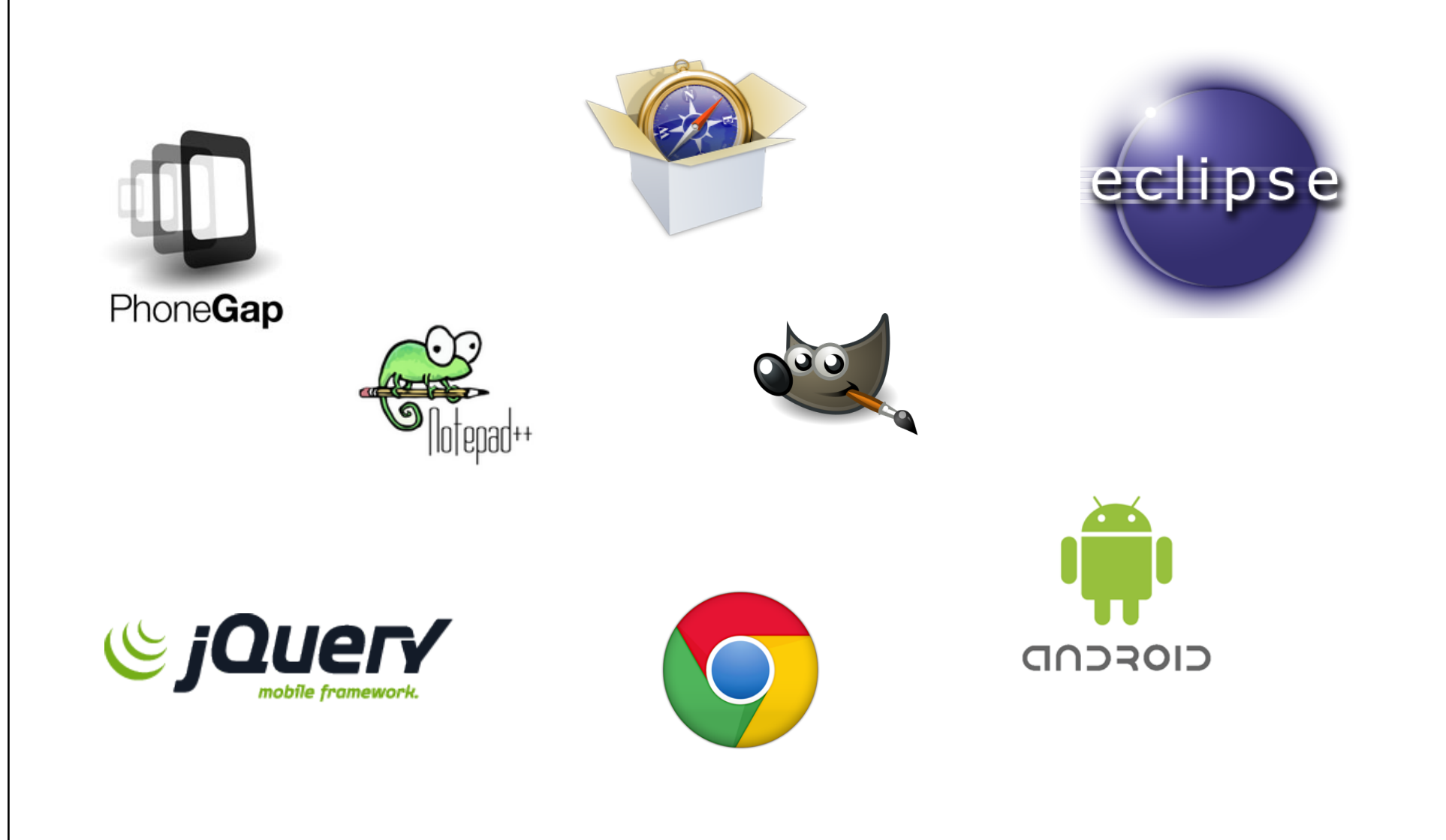

## Android  $\blacktriangleright$  Eclipse + ADT + emulador

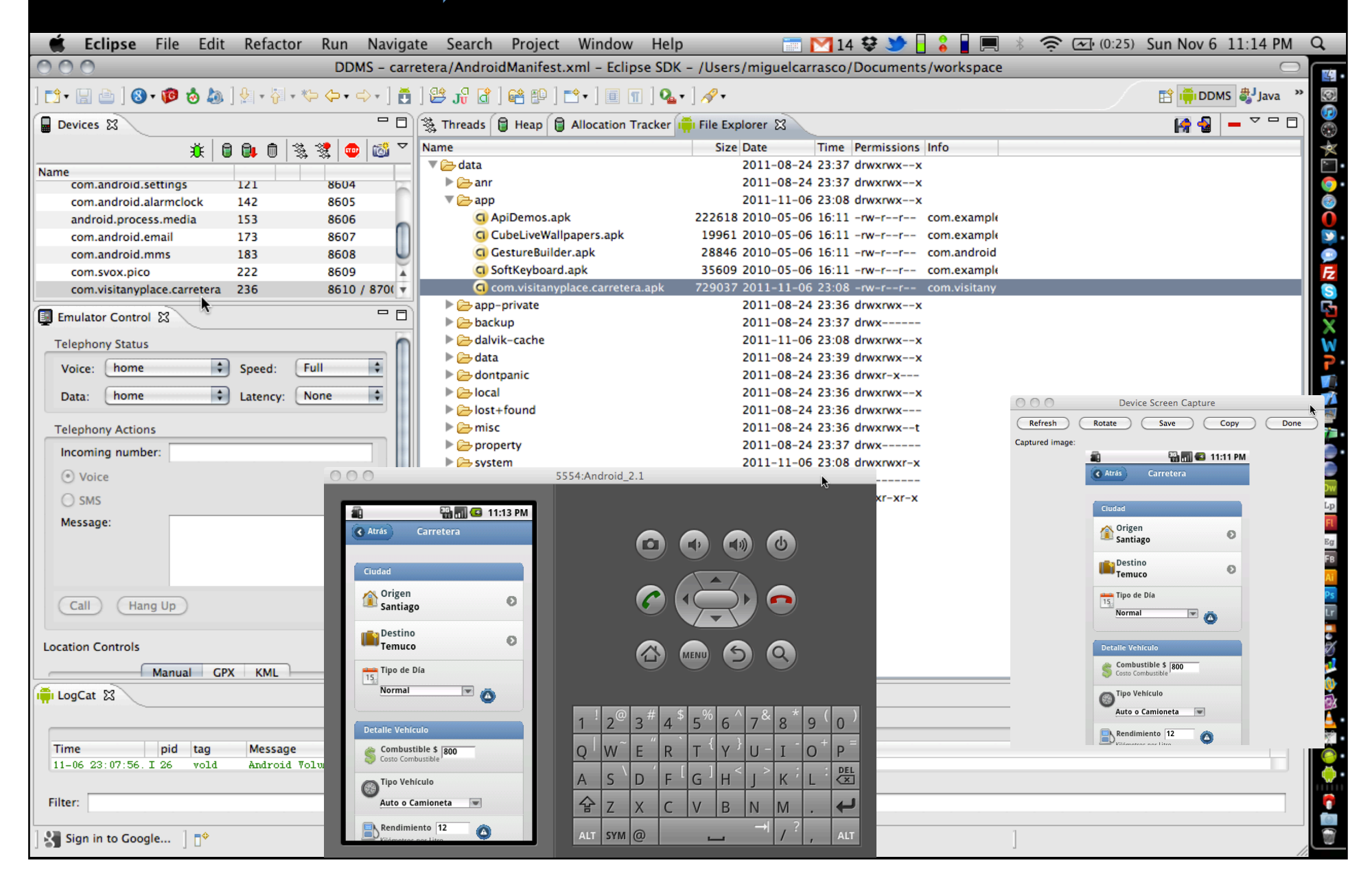

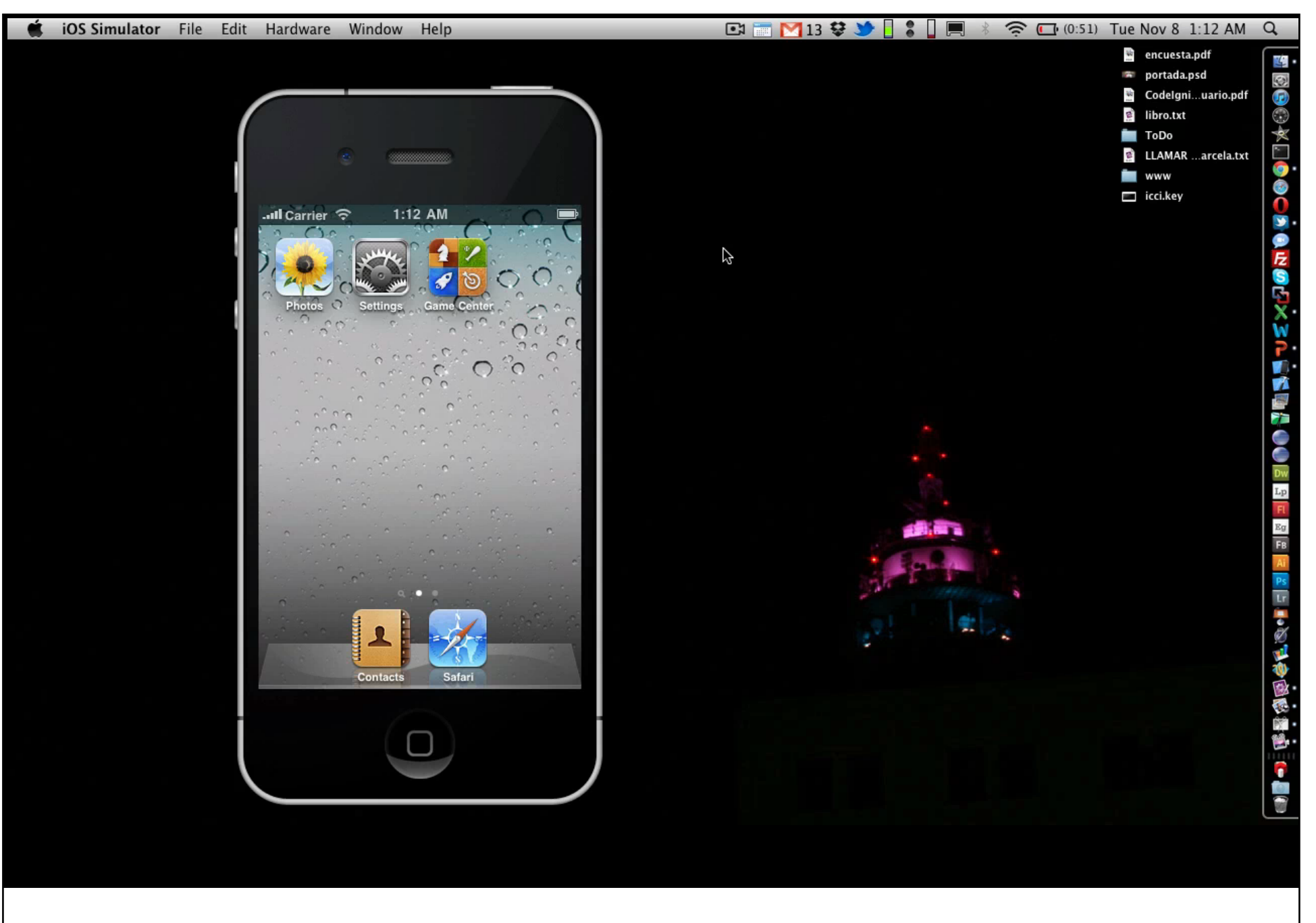

HTML + jQueryMobile + PTguiJS + PhoneGap + xCode

### Google AppInventor (beta)

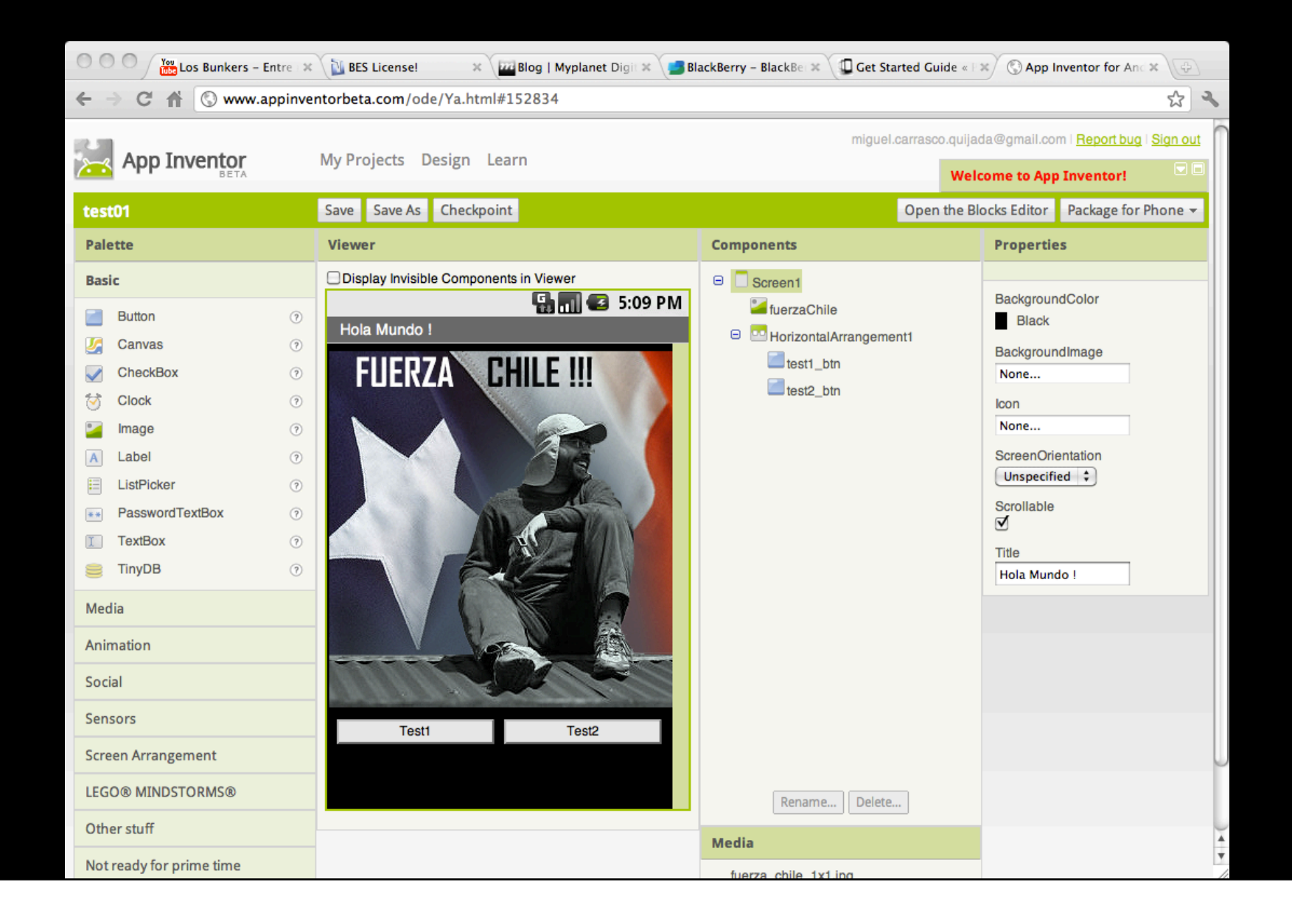

## Google AppInventor (beta)

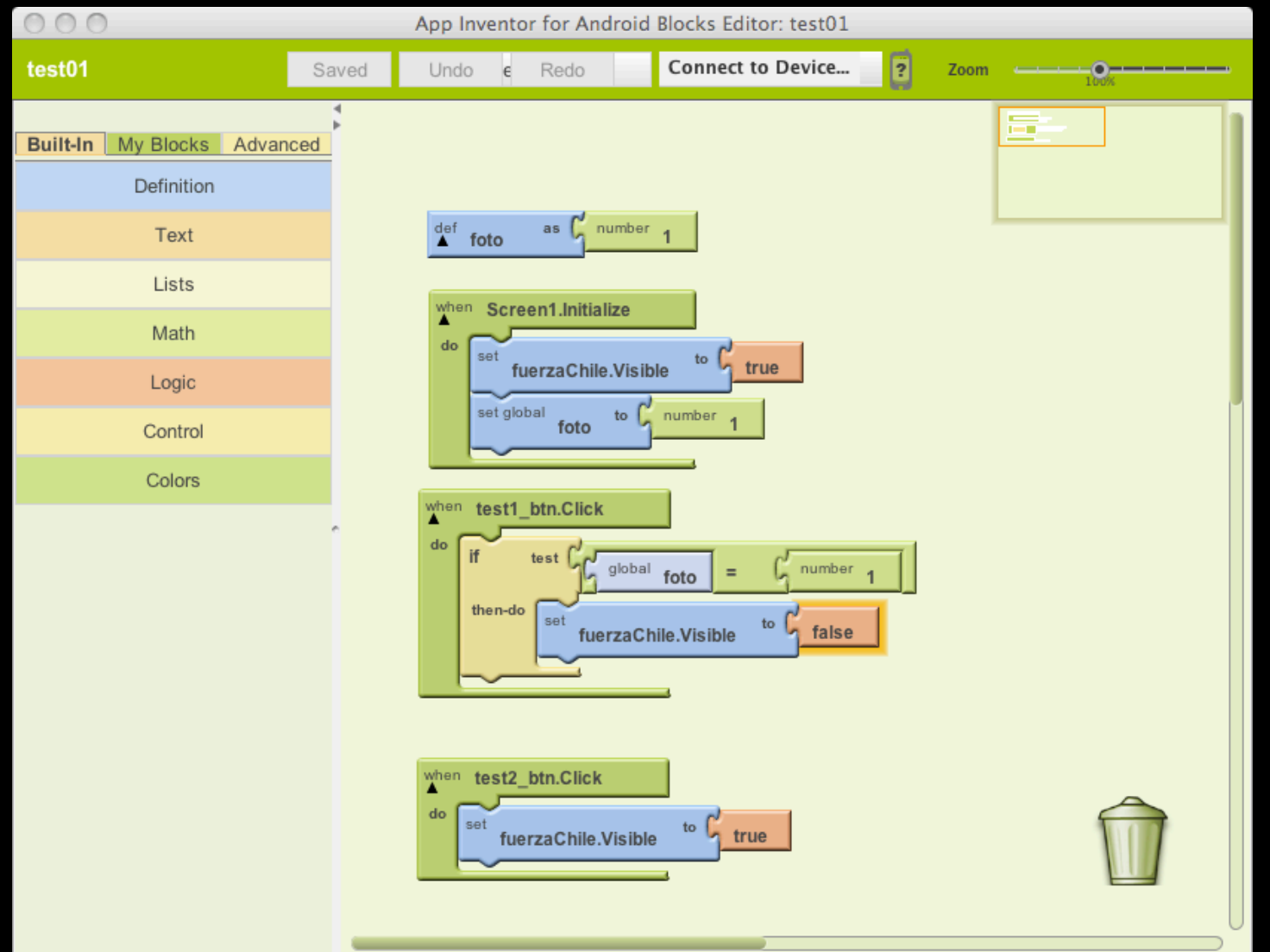

### "framework" openSource

- Dojo • jqTouch
- Jo
- LiquidGear
- magicFramework UiuiKit
- Iui
- appML
- 
- iWebKit
- SenchaTouch
- 
- Jpint
- jQueryMobile

### iWebKit

iWebKit is a file package designed to help you create your own iPhone, iPod Touch and iPad compatible website or webapp. 

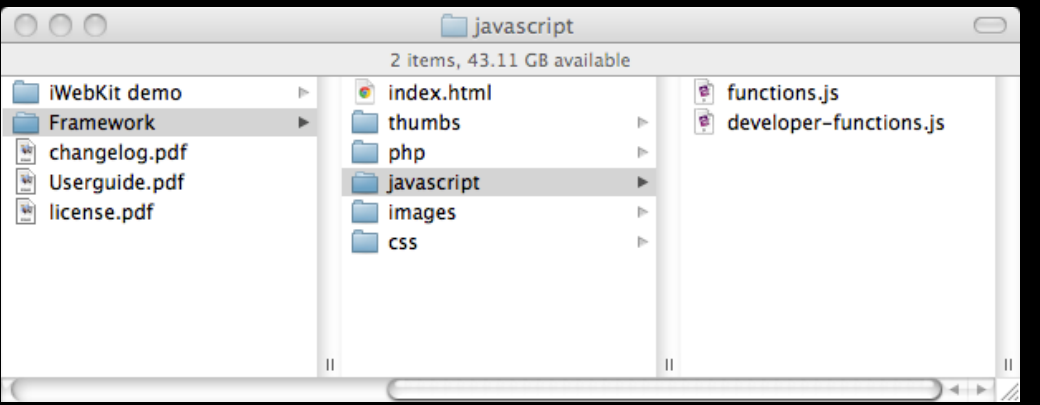

URL: http://snippetspace.com/projects/iwebkit/

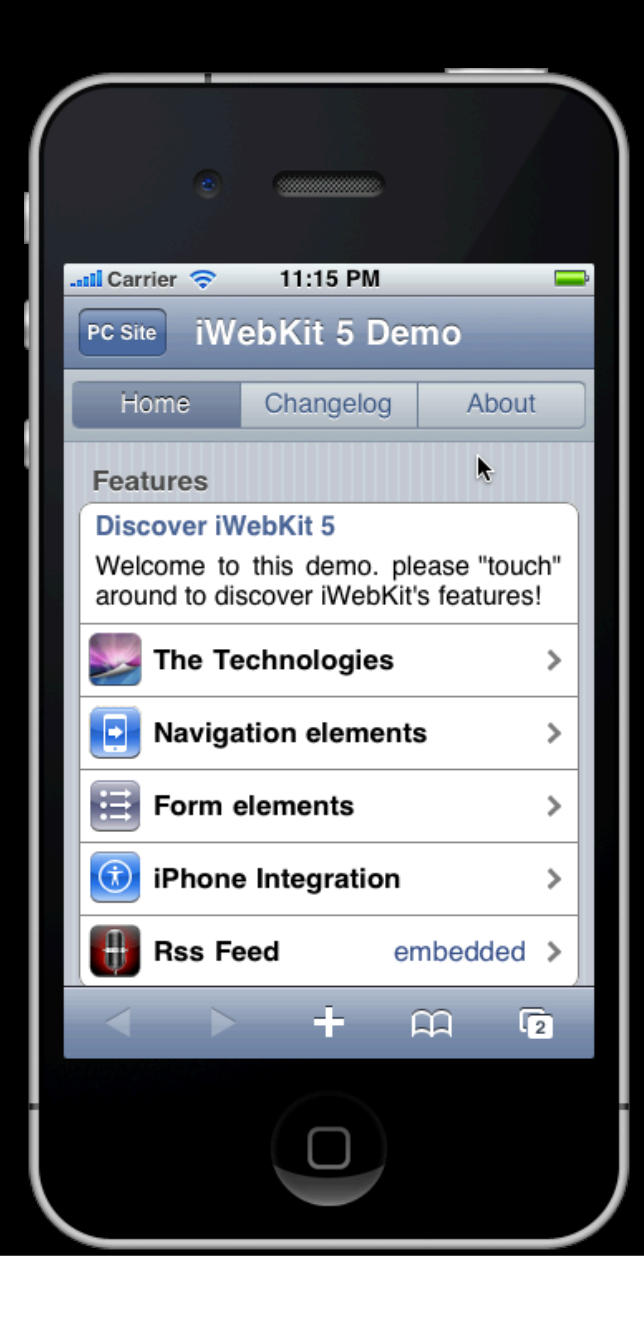

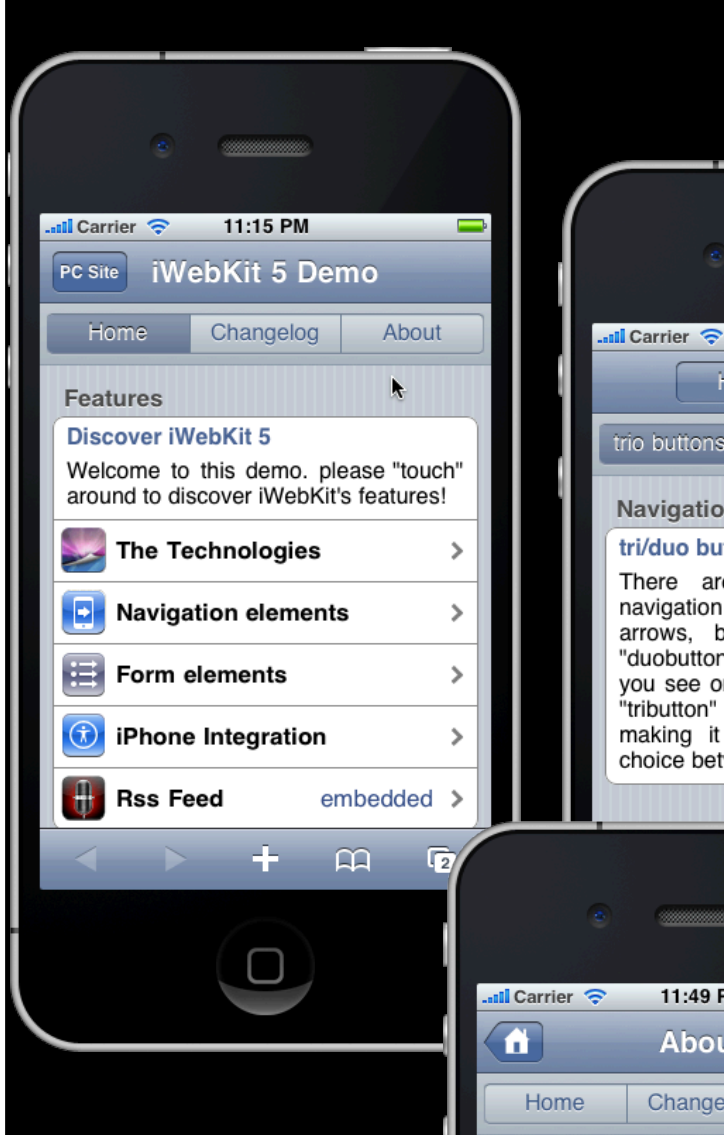

**Development** 

#### iWebKit P: Objective-C? R: No. HTML **all Carrier** 11:53 PM **Username** Password 11:52 PM  $ul$  Carrier  $\hat{\mathbf{\infty}}$ 11:51 PM Æ Home Navigation Technolog Narrow fields trio buttons black topbar  $\vert$  transparent What technologies are enter text Name **Fullscreen enabled Navigation** Phone number try this! Simply click the  $+$  sign tri/duo buttons in iWebKit "Add to Homescreen". done you will see a custor There are different ways to add **Checkboxes** on the homescreen. Open navigation to iWebKit. You could use will notice that iWebKit is<br>fullscreen! Moreover arrows. buttons or "tributtons" and **Remember Me** OFF "duobuttons" as displayed above. As startup image! This is the you see on this page you can have the page kit available wit Save cookie OFF "tributton" in and under the topbar functionnality. making it very flexible. You have a choice between having 3 buttons or 2. **Radio Buttons** CSS3, the root of everyth Green Most advanced effects and made available thanks and often experimental cs ⋖  $\mathbf{a}$ G Css is the language that is your html document settind Ò ÷ 11:49 PM  $\blacksquare$ **About** Changelog About About iWebKit.

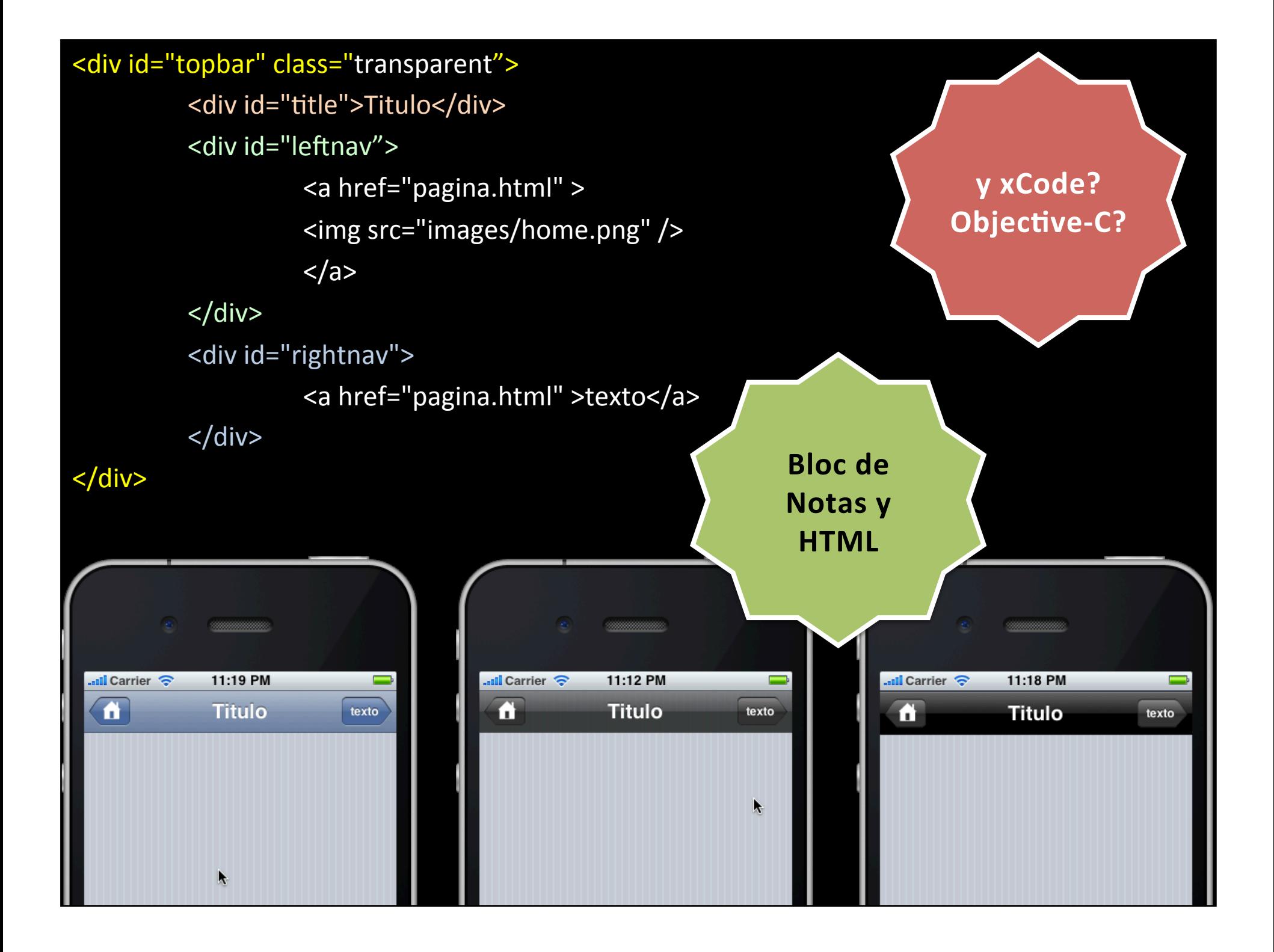

#### <div id="topbar">

<div id="duoselectionbuttons"> <a href="A.html">Opcion 1</a> <a href="B. html">Opcion 2</a> </div> 

#### </div>

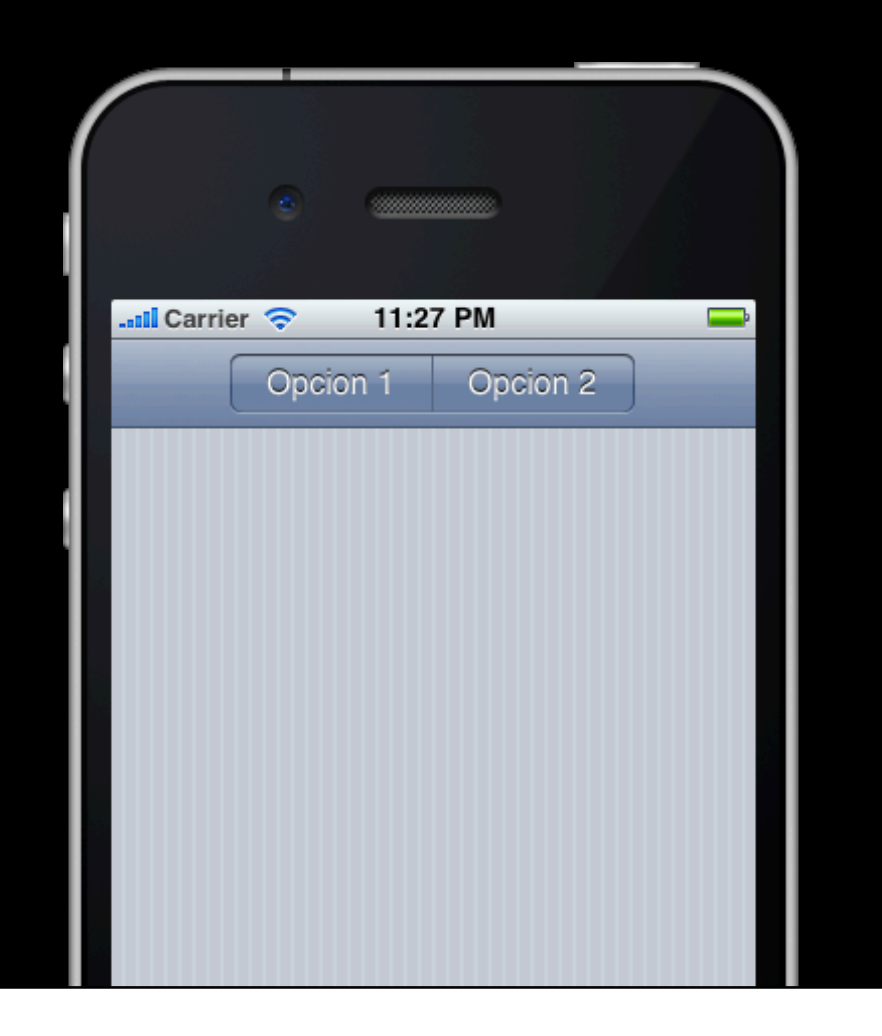

<div id="topbar"> <div id="triselectionbuttons"> <a href="A.html">AText</a>  $\alpha$  href="B. html">BText</a> <a href="C.html">CText</a>  $\langle$ div $\rangle$ </div> $ull$  Carrier  $\widehat{\mathcal{P}}$ 11:40 PM AText **BText CText** K

href="mailto:test@test.com?&subject=Título&body=Mensaje" href="http://phobos.apple.com/WebObjects/MZStore.woa/wa/viewAlbum?id=287810321&s=143442" href="http://www.itunes.com/app/CameraBag" href="sms:12125551212" href="tel:408-555-5555" href="http://www.youtube.com/watch?v=DWmQEv0oF08" href="http://g.co/maps/r26xu"

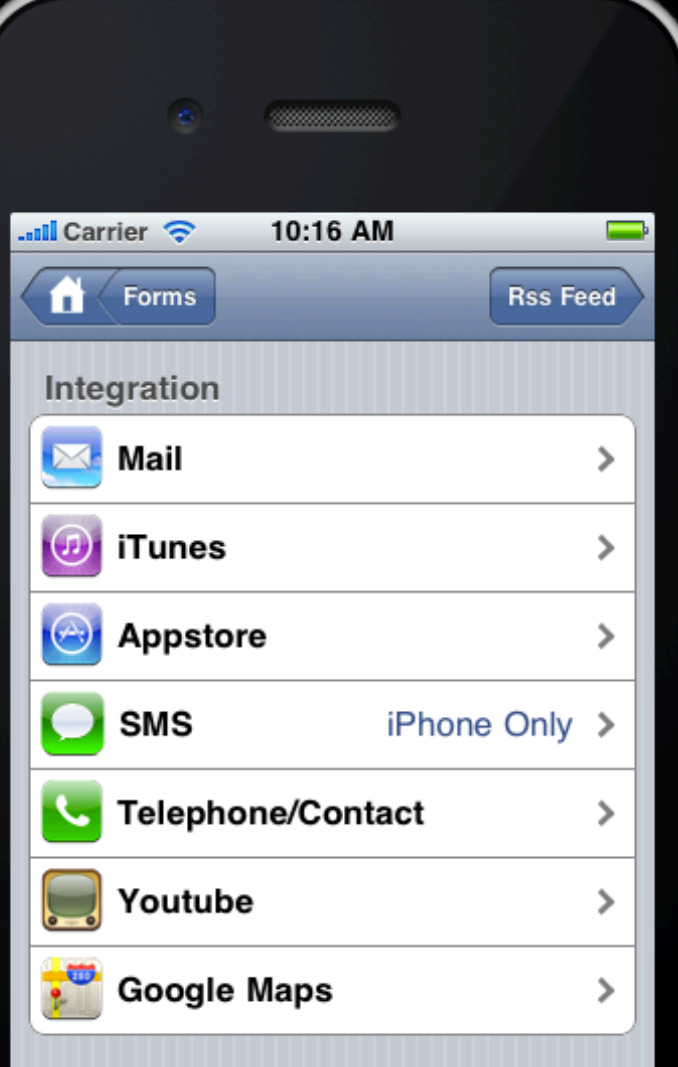

### HTML (Ingreso de texto)

<input type="text" id="textfield" />

# HTML Form field types on mobile

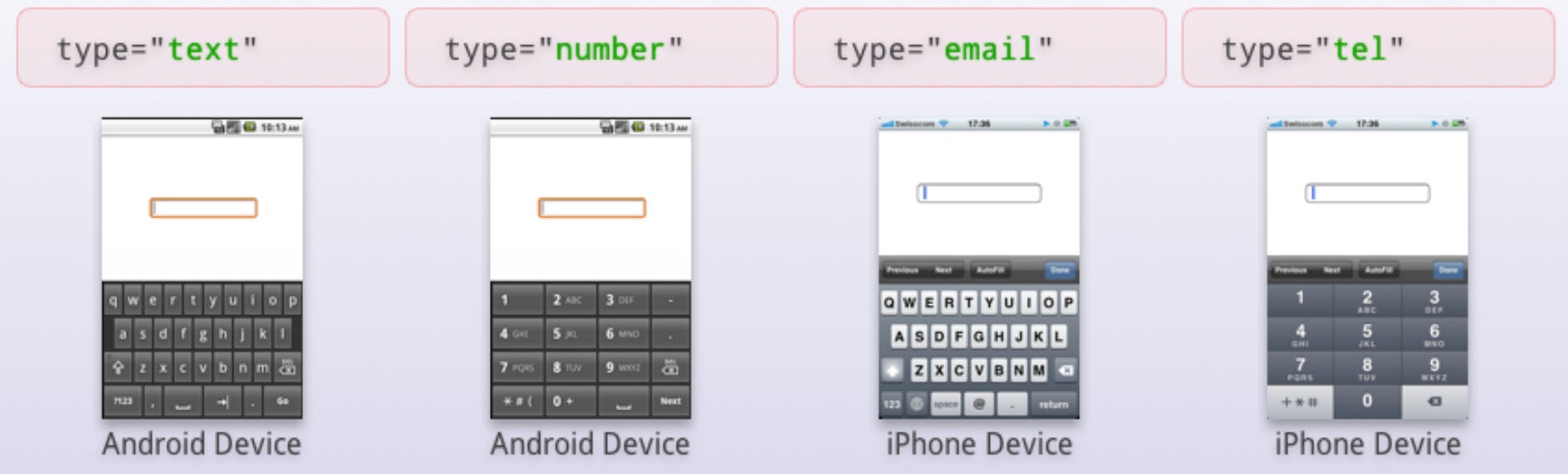

## Ejemplo con iWebKit

### Laboratorio ITsmart de la Escuela de Ingeniería (Temuco)

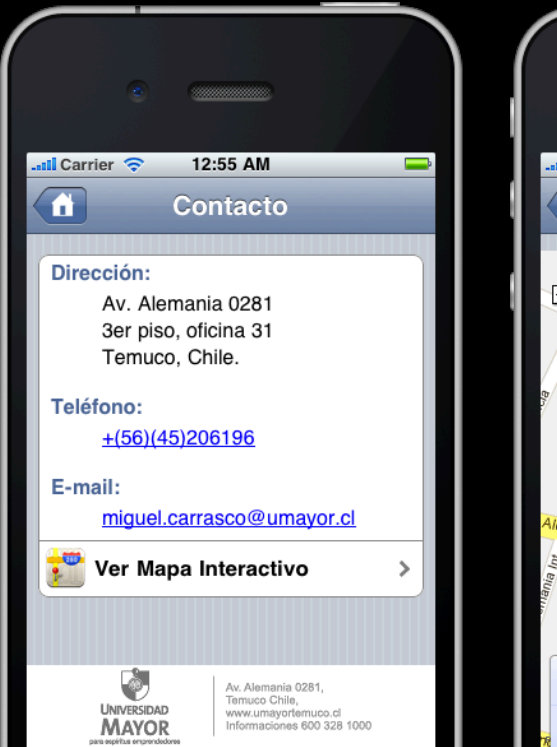

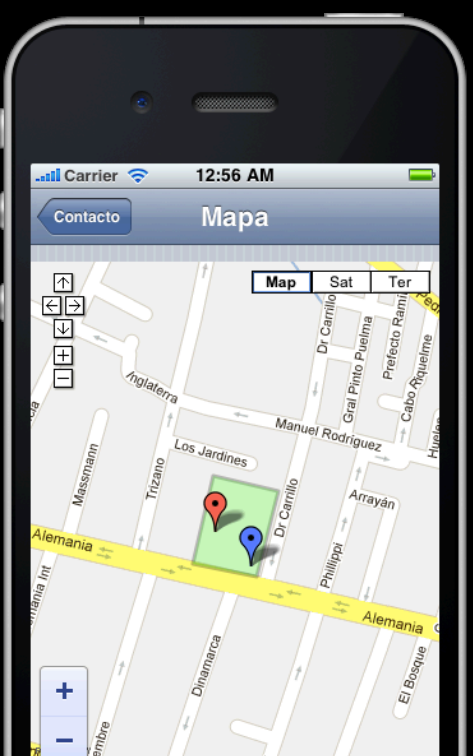

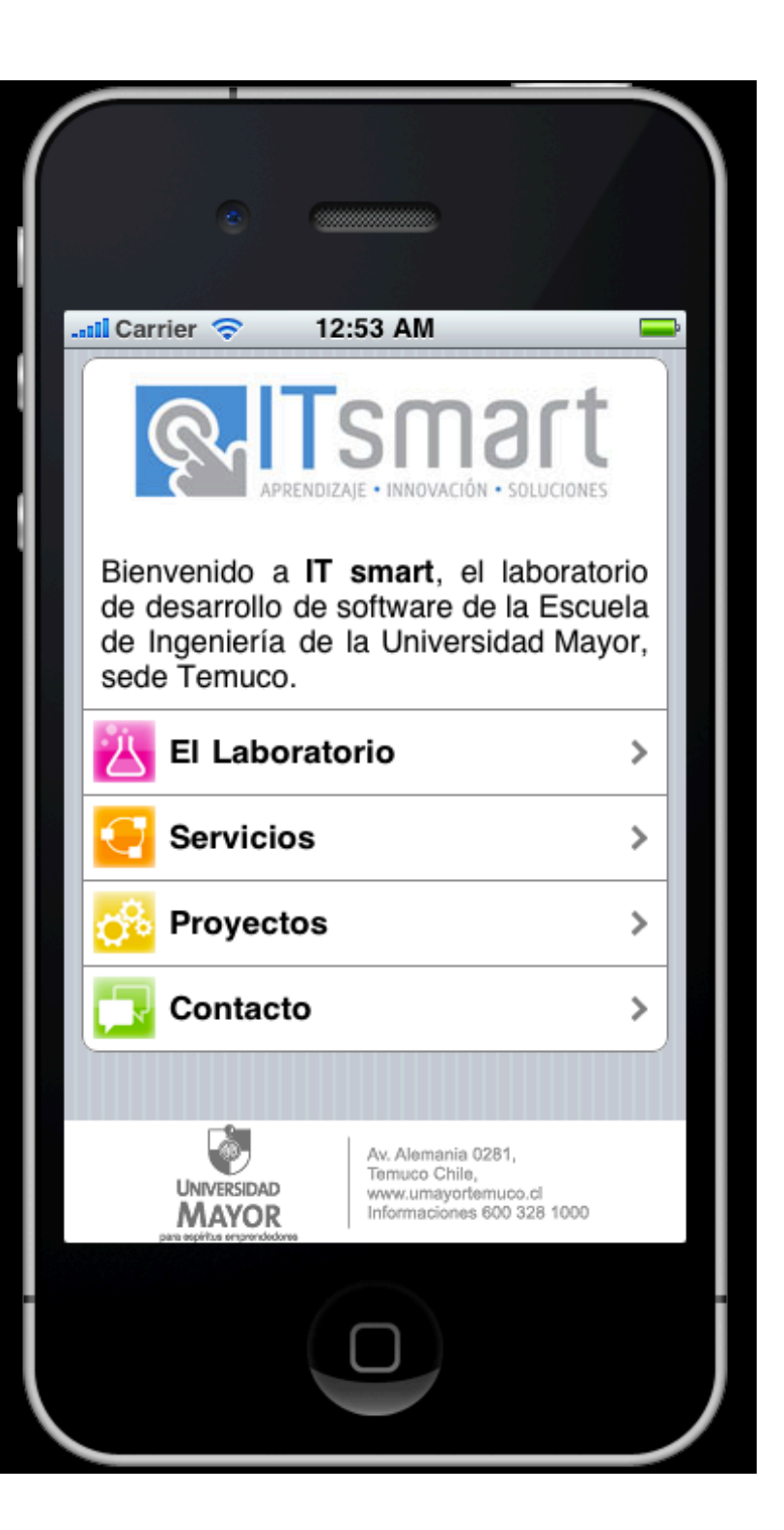

### Asignatura de Computación Móvil Evaluaciones

- Ev1 (20% 06-04-2011): Maqueta de "aplicación" a desarrollar
	- Informe: storyBoard / diagrama de "flujo" / …
- Ev2 (20% 27-04-2011): Trabajo de investigación 1
	- Informe: Selección de framework (hardware de desarrollo / hardware de ejecución / lenguaje prog. )
- Ev3 (30% 01-06-2011): Trabajo de investigación 2
	- $-$  Informe: Búsqueda de aplicaciones similares en las distintas plataformas & redefinición de aplicación a desarrollar
- Ev4 (30% 22-06-2011): Aplicación final desarrollada
	- Presentación Grupal e Informe

#### Ev1 Ev2 Ev3 Ev4 market?

Modelo de "prototipo evolutivo". Desarrollo individual.

## **APP DE ALUMNOS**

### Diccionario de Modismos Chilenos

Para extranjeros (en Inglés)

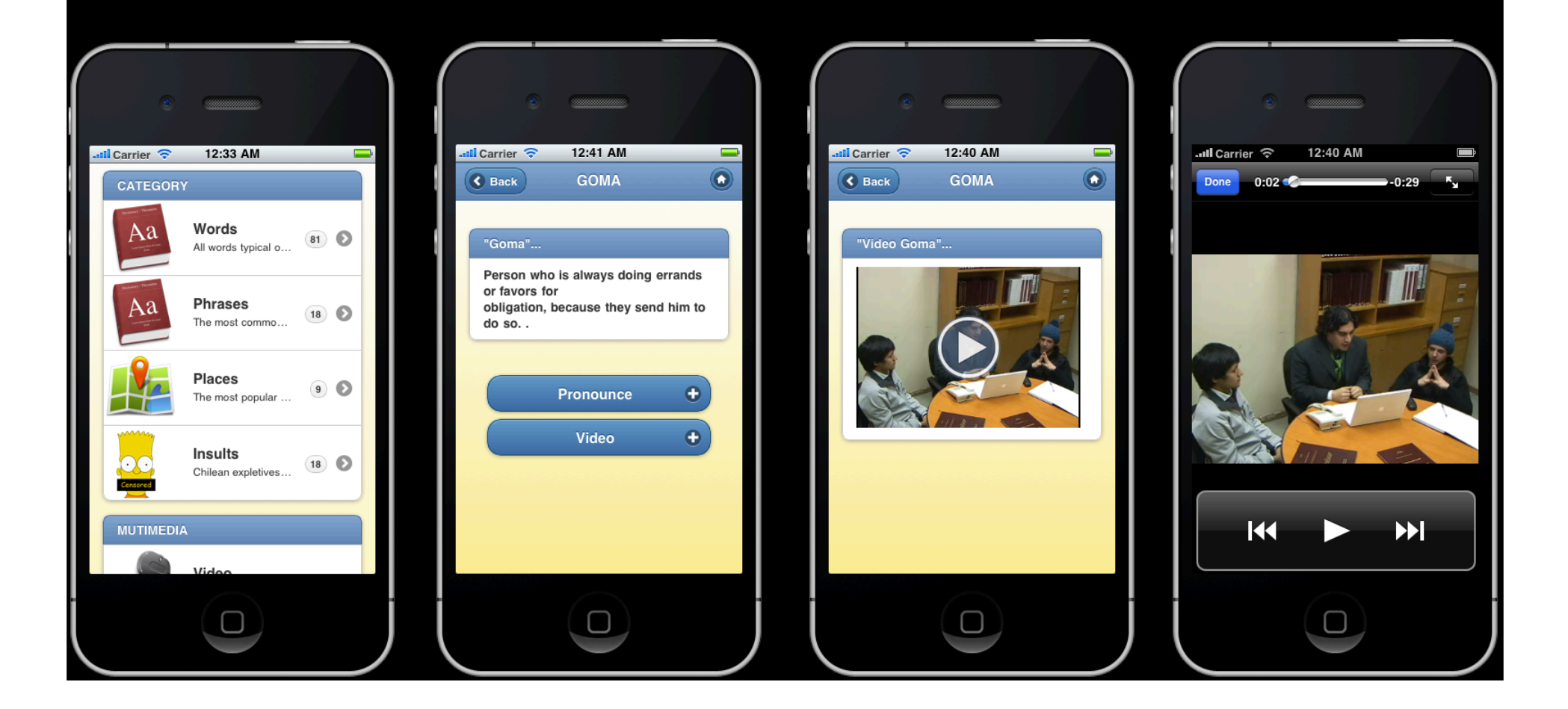

### Recetas Chilenas

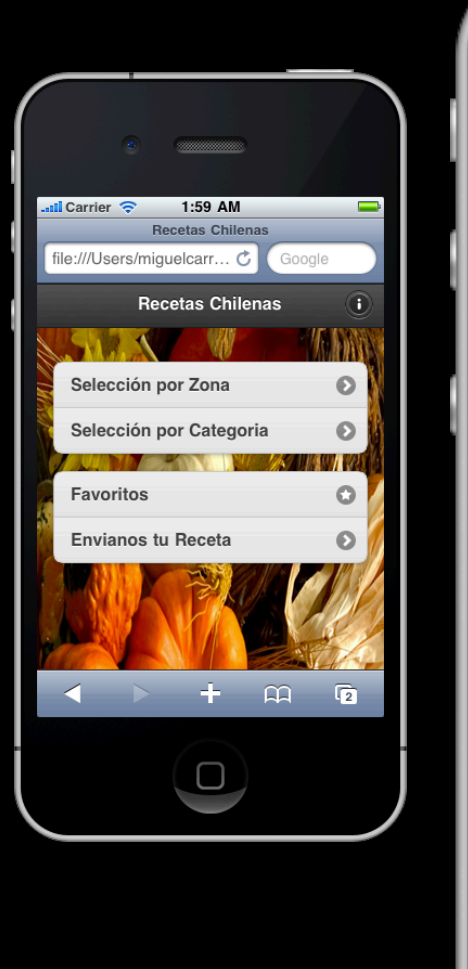

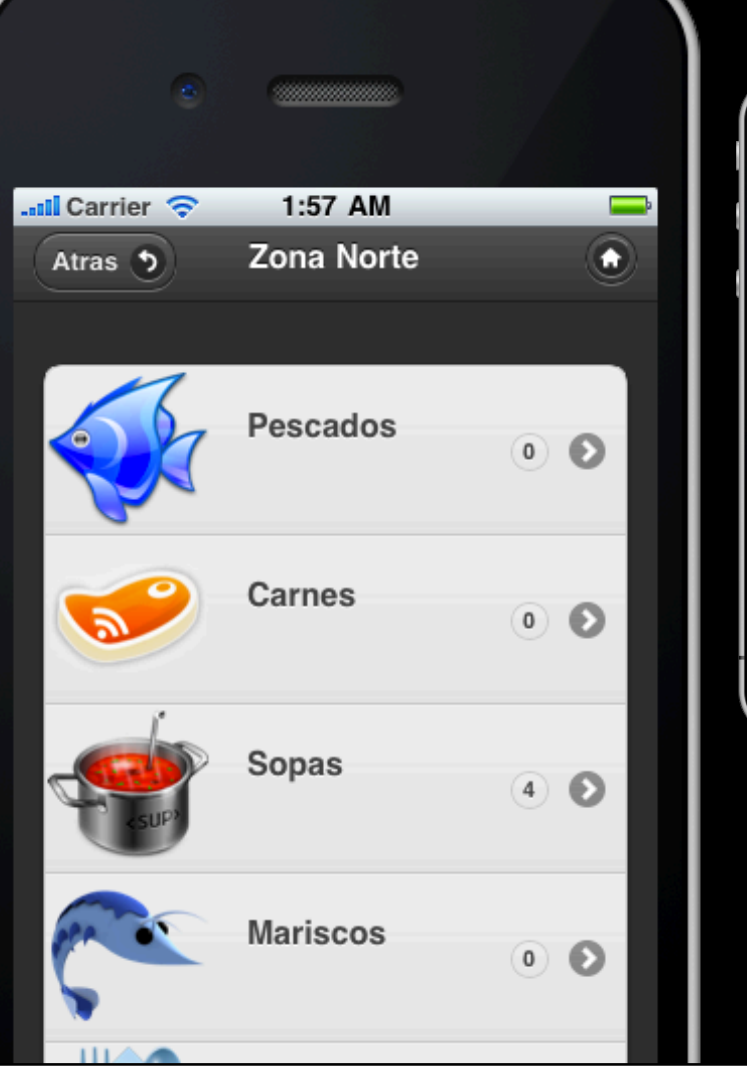

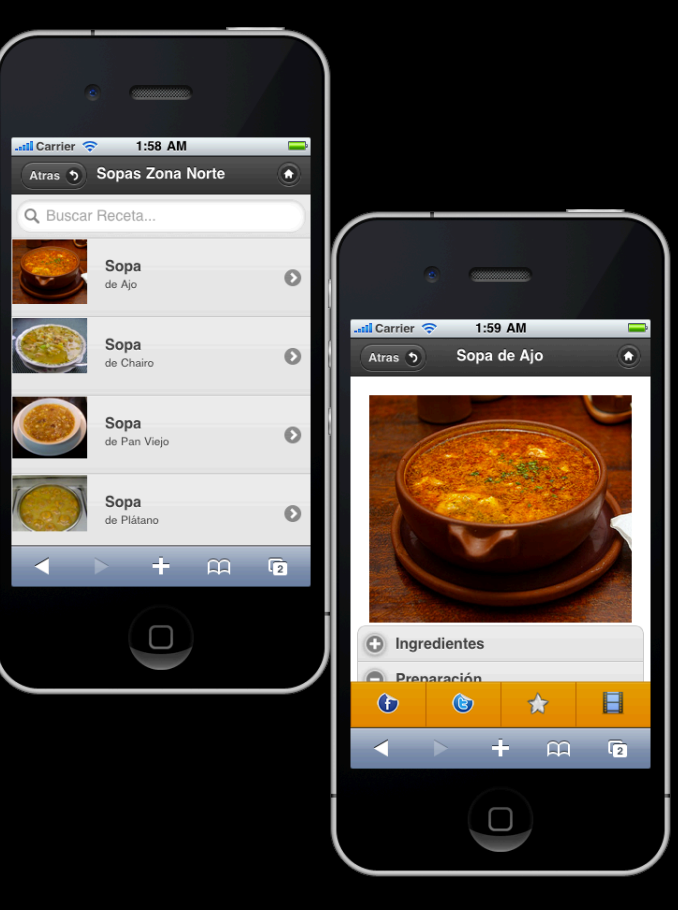

### Calculador de Notas y Escalas

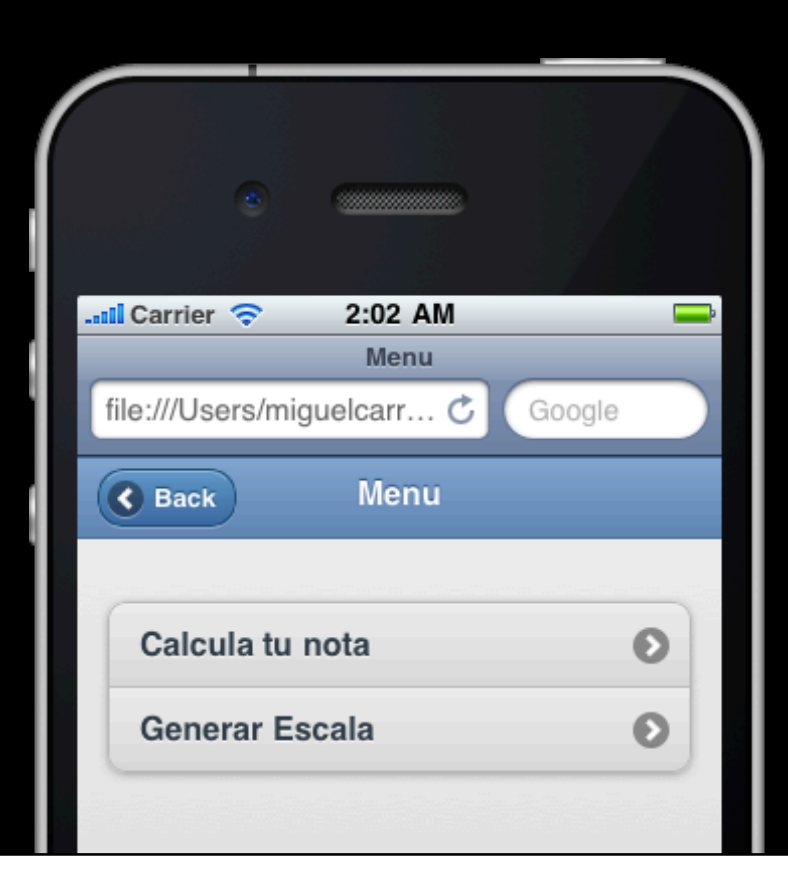

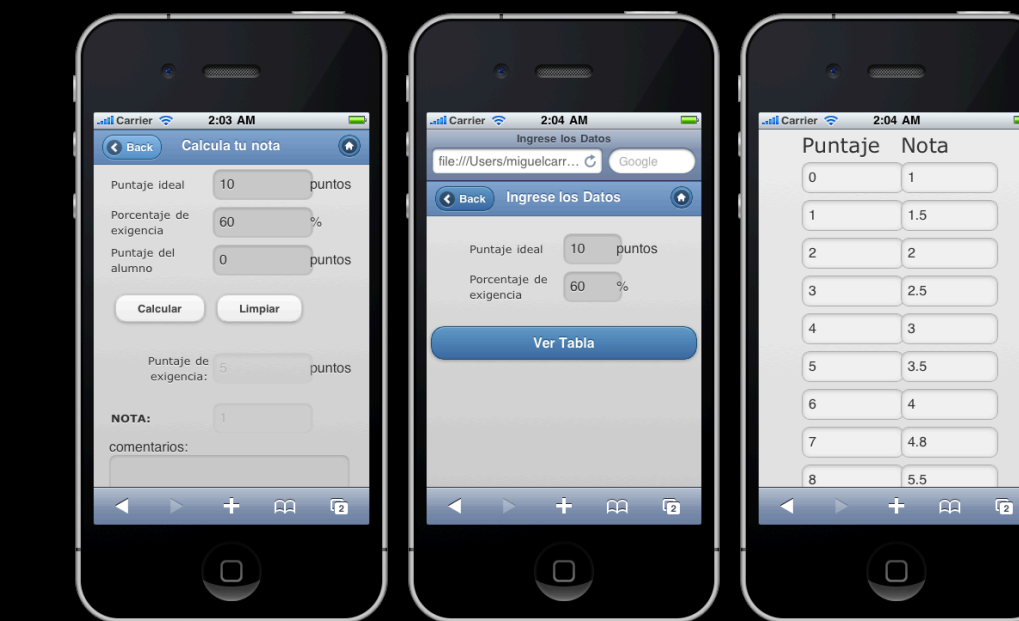

 $\vert$ 1

 $1.5$ 

 $\vert$  2

 $2.5$ 

 $|3|$ 

 $3.5$ 

 $\vert 4 \vert$ 

 $4.8$ 

5.5

## Trabajo de Título **Ping Check**

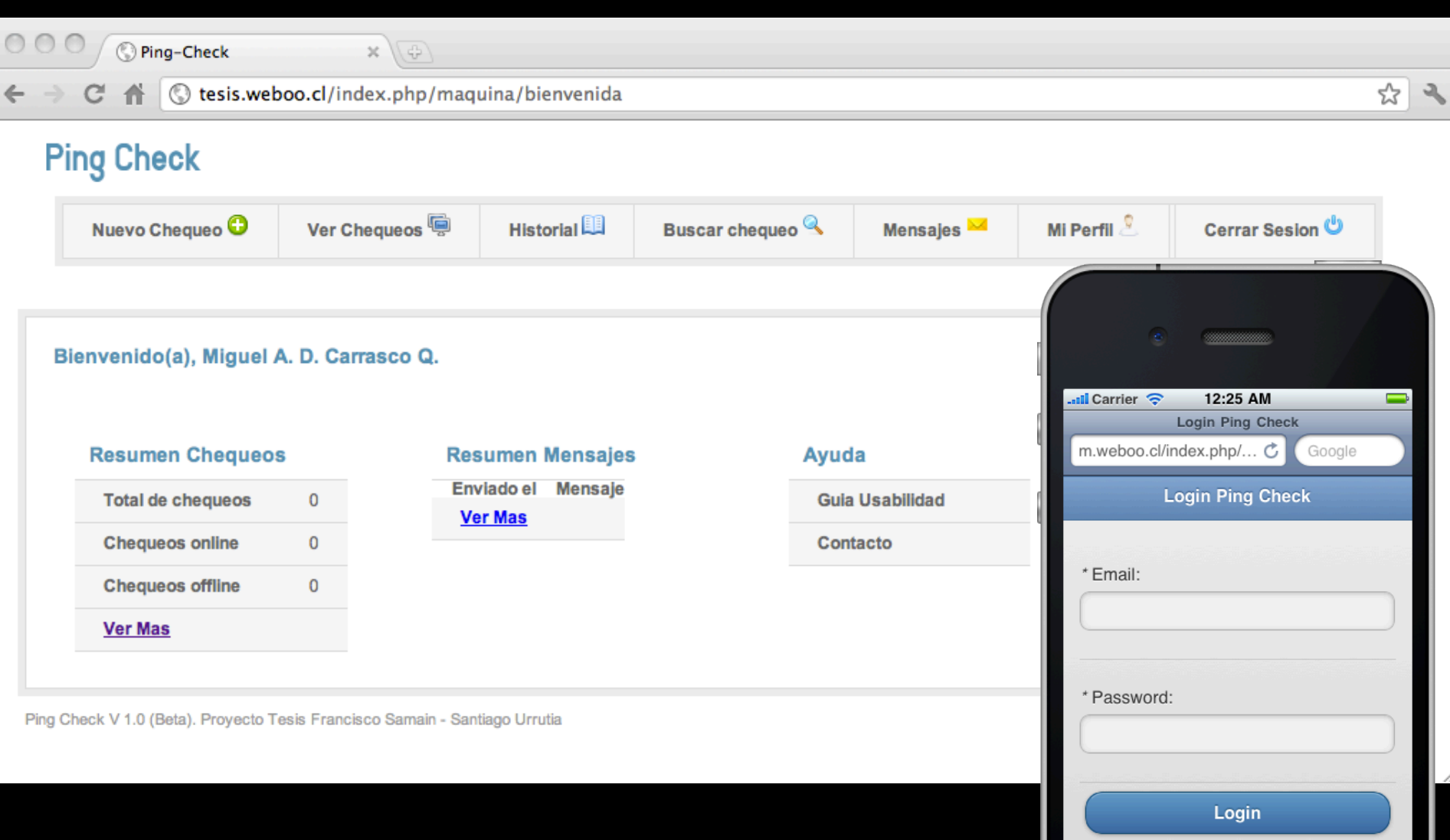

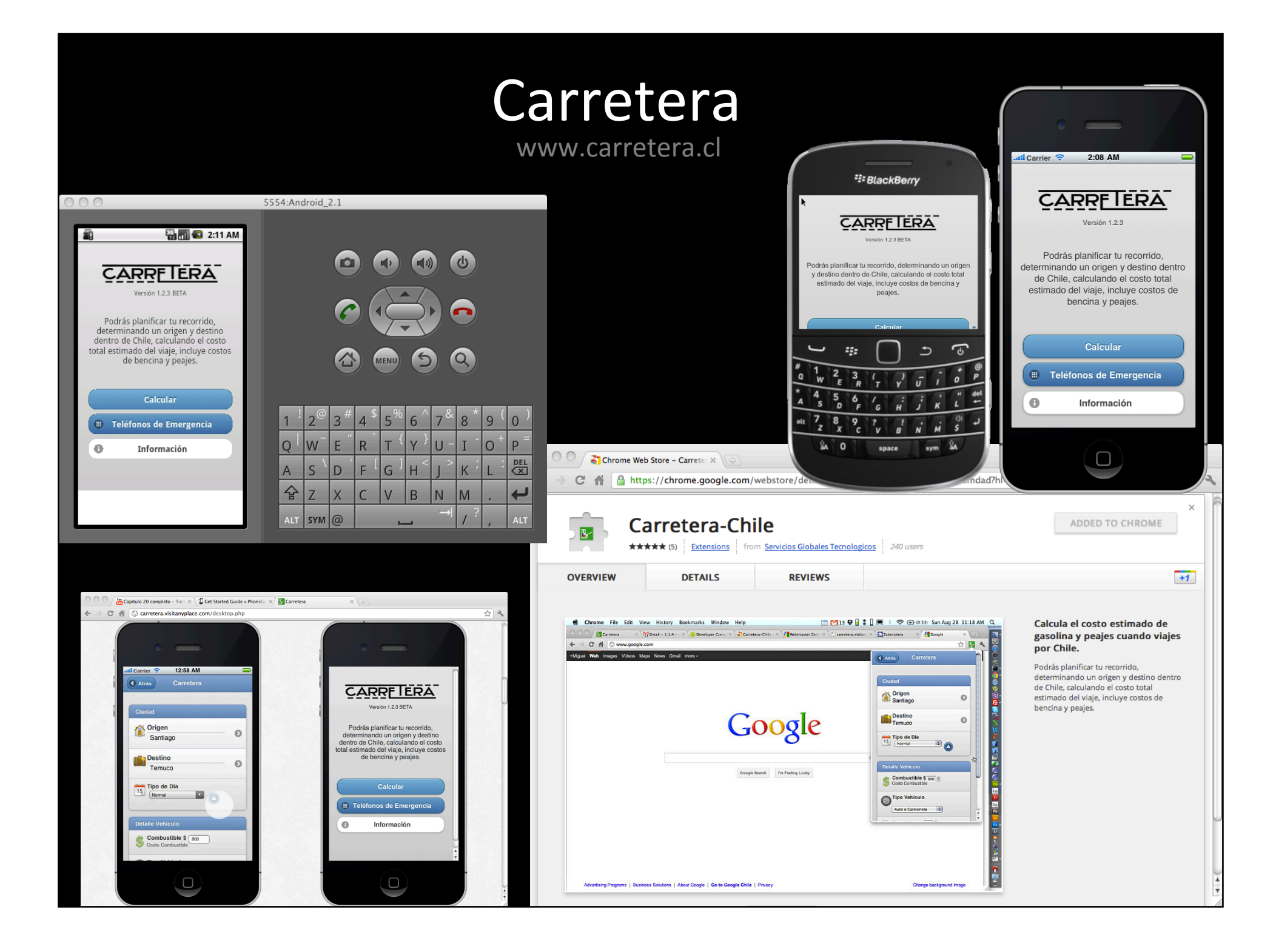

### Preguntas

- P: ¿En que tecnología desarrollar?
- R: Depende del mercado (iOS, Android, BB, WindowsPhone<br>…)
- P: ¿Una app puede ser 100% multiplataforma?
- R: Perfectamente (si no accede a la API del SO)
- **P: ¿Por donde comienzo?**
- R: Mi propuesta de "Hola mundo" sería en:
	- Usar el bloc de notas (o algún openSource como NotePad++)
	- HTML5 + jQueryMobile + PhoneGap
	- $-$  Probar en browser basado en WebKit, simulador o dispositivo

### Algunas recomendaciones

- Este campo cambia tan rápido que seguramente la respuesta NO la encontrarás en un libro (de papel). **Busca** Encuentra en internet.
- Preguntar a otros desarrolladores en el mundo

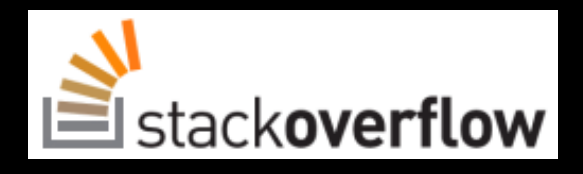

- Pierde el temor de preguntar en inglés o a otro idioma
- No "inventar la rueda". Usar frameworks e investigar, investigar, investigar...

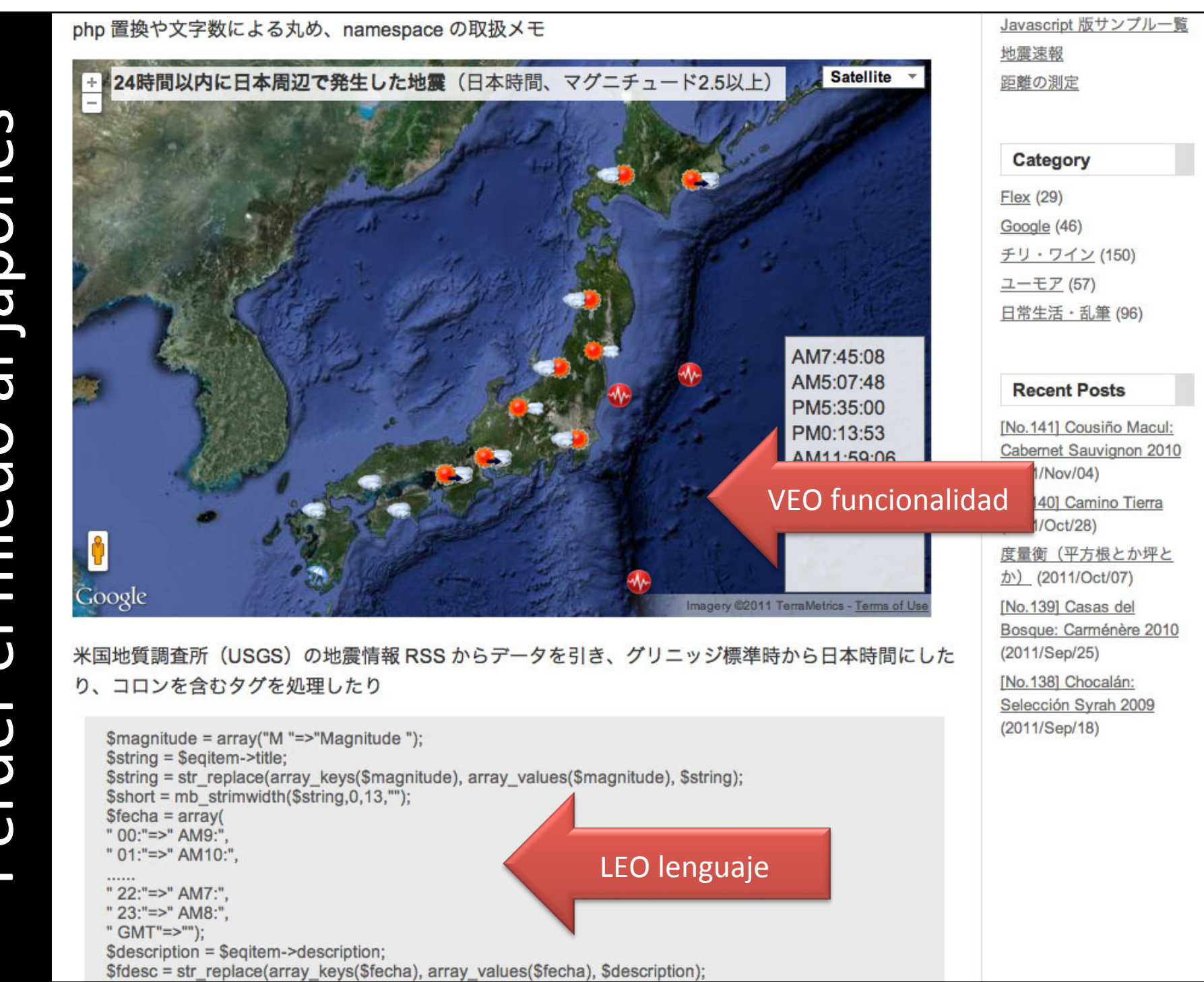

### Perder miedo al Ruso

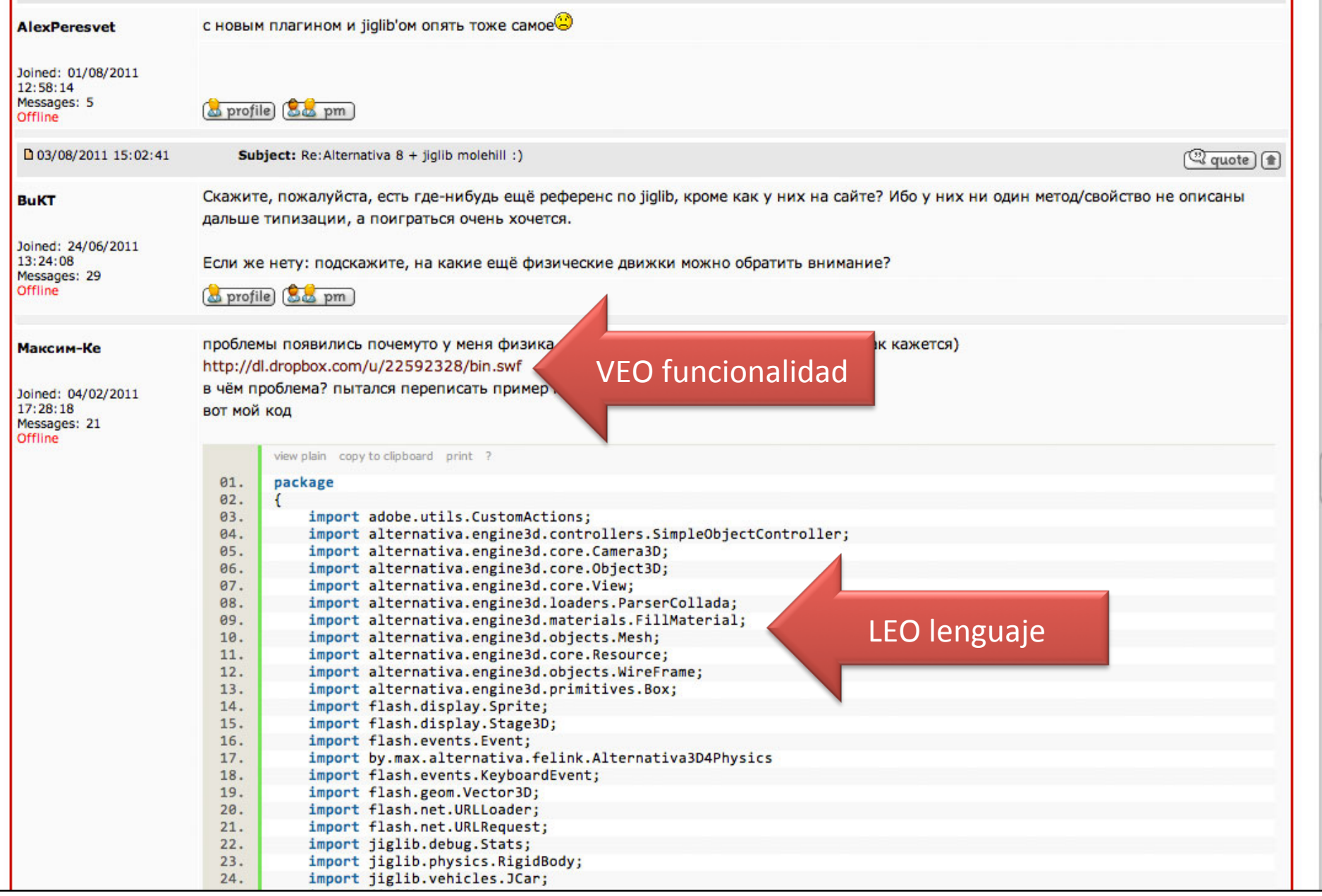

### Cuidado con "inventar la rueda"

- Motores  $2D ej$ : WCK {AS3}, Box2DJS {JS}
	- fuerza de gravedad
	- roce,
	- detección de colisiones
	- fluidos
	- eventos para interacción
- Motores 3D ej: Alternativa3D {AS3}, Coppercube {WebGL}
	- primi?vas en 3D (cubo, toroide, pirámide, esfera, etc)
	- $-$  importar modelos en 3D
	- texturas, iluminación, reflejos
- OpenSource v/s Comercial?

### Finalmente

Lo más complejo, para mi, es:

- Tener una buena idea
- Armar un buen equipo de trabajo (personas)

– ... y no la tecnología

## **GRACIAS**

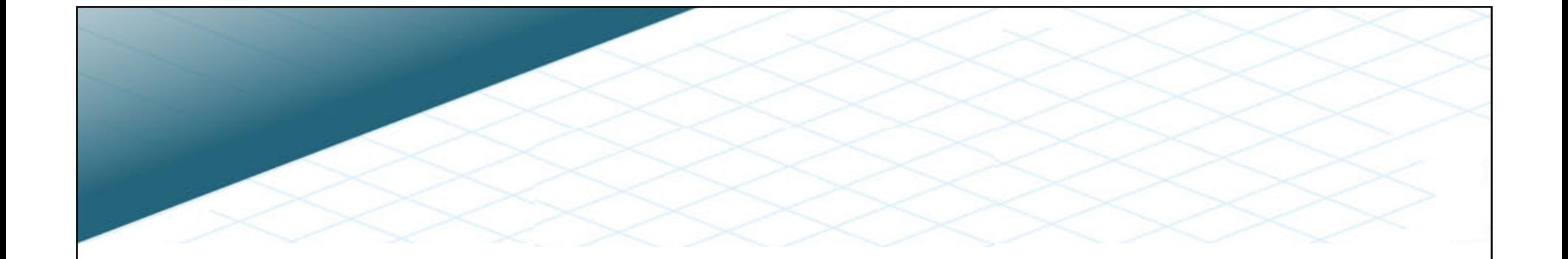

## **APLICACIONES MÓVILES**

Desde la perspectiva del Desarrollo de Software

#### **Miguel Carrasco Q.**

miguel.carrasco@umayor.cl miguel.carrasco@VisitAnyPlace.com

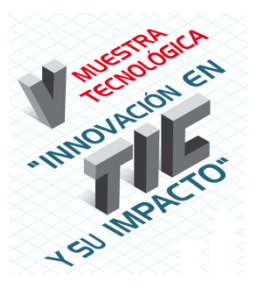

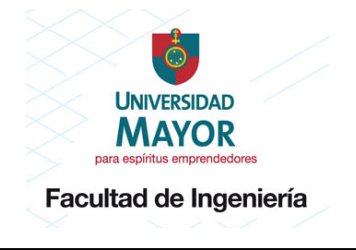